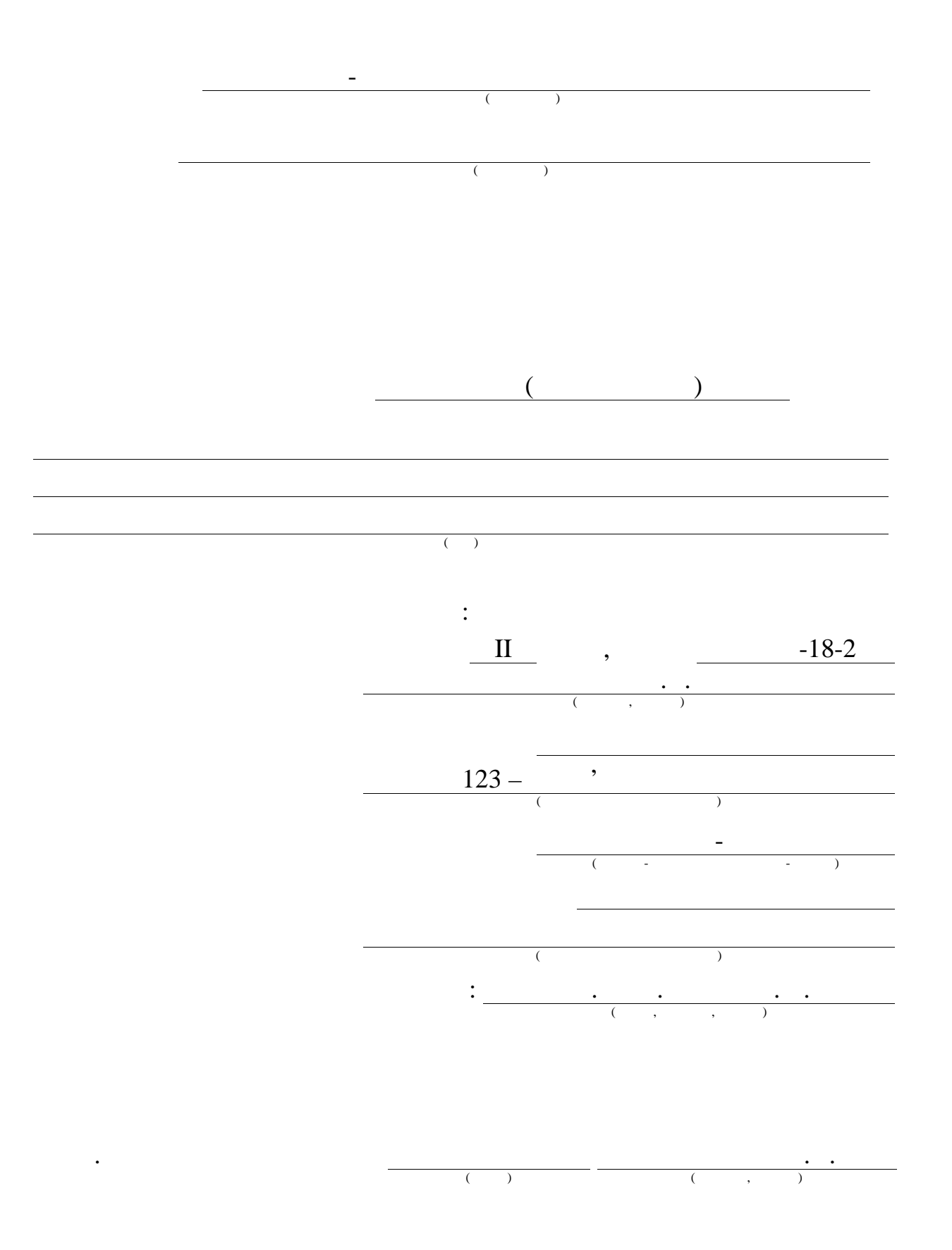

 $2020$  .

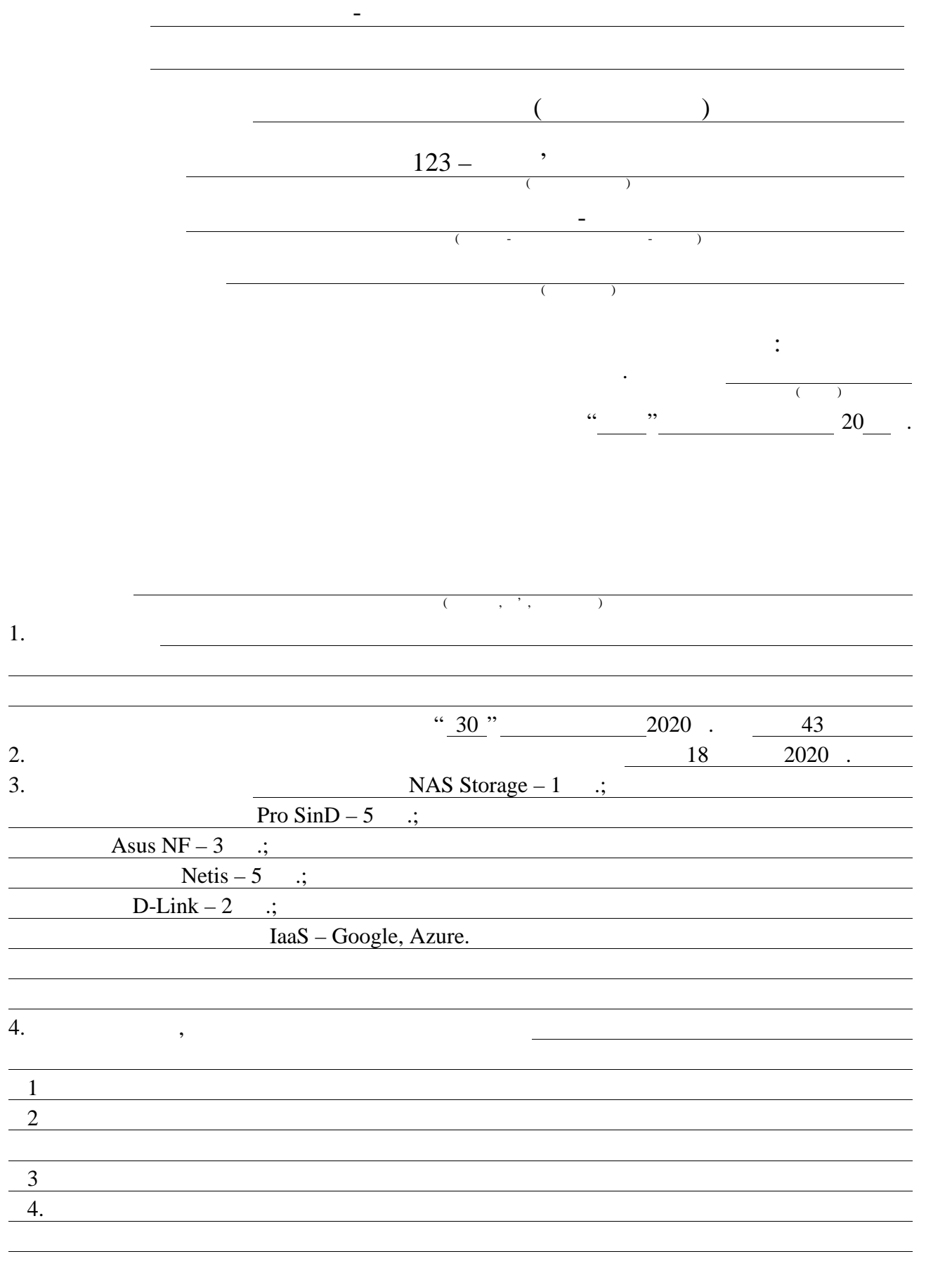

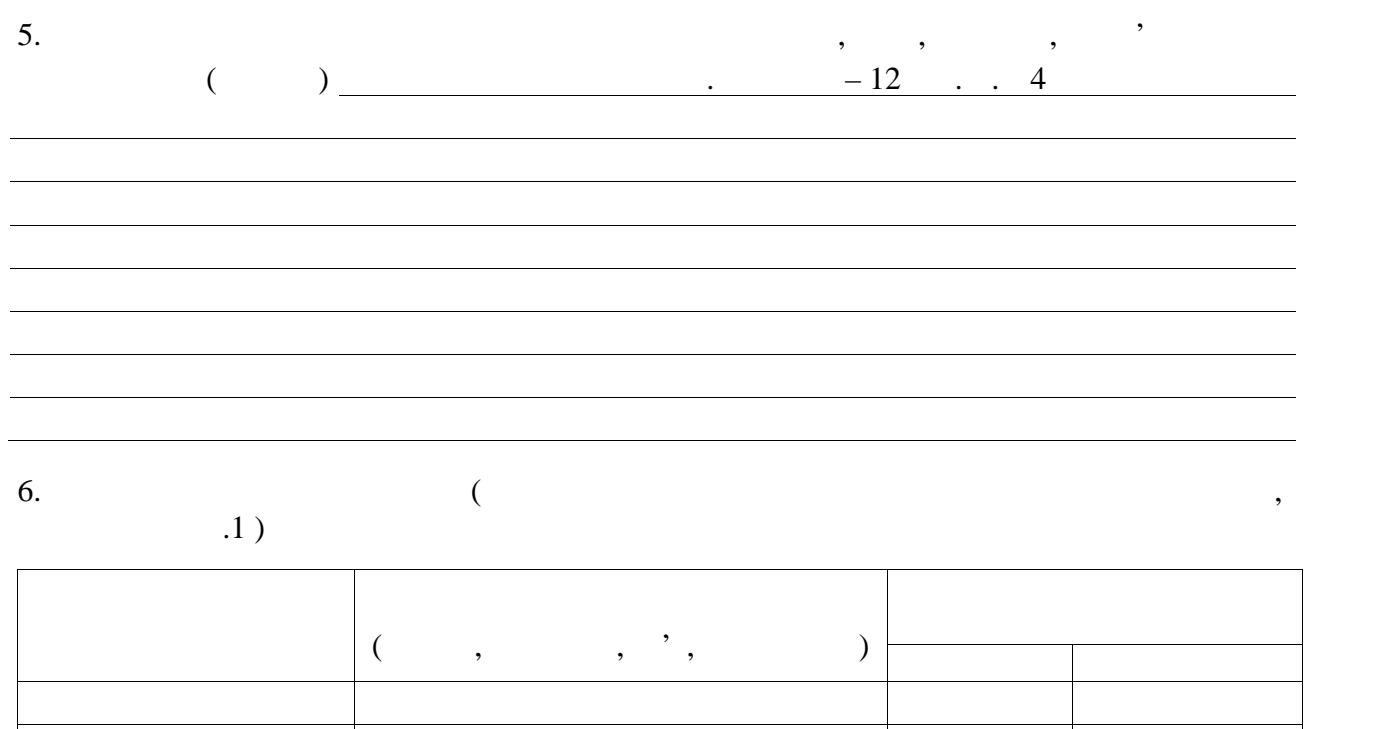

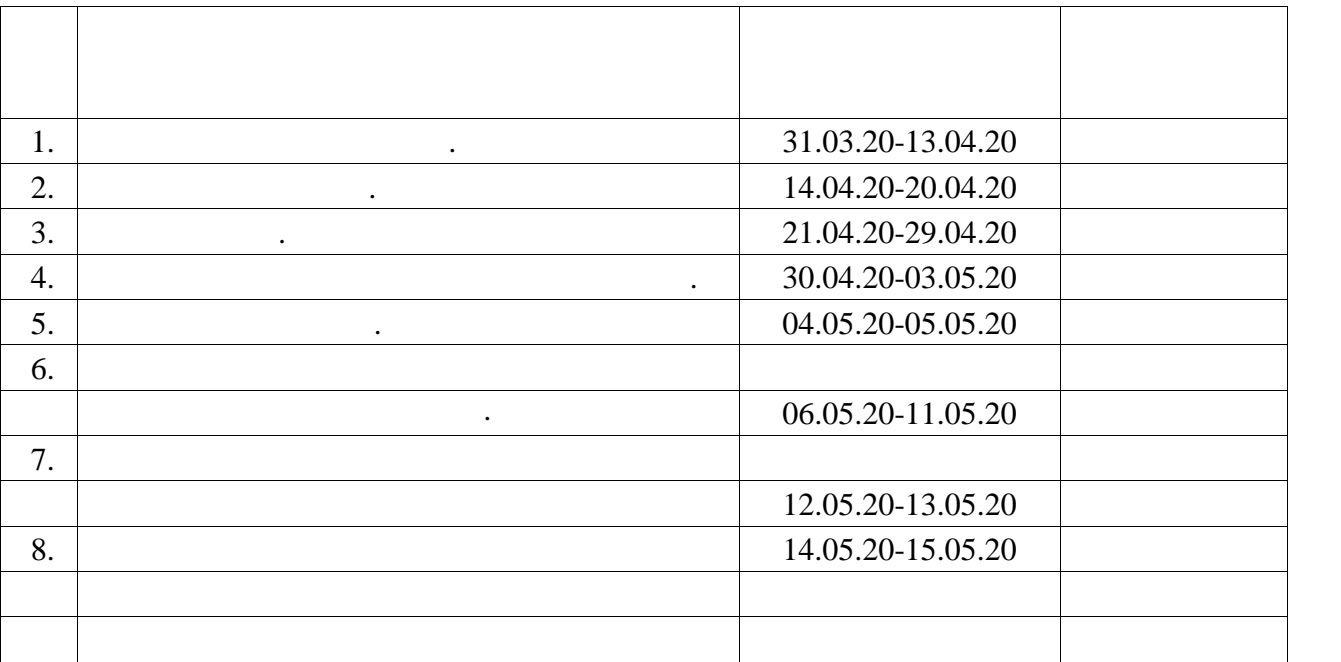

Дата видачі завдання 30 березня 2020 р.

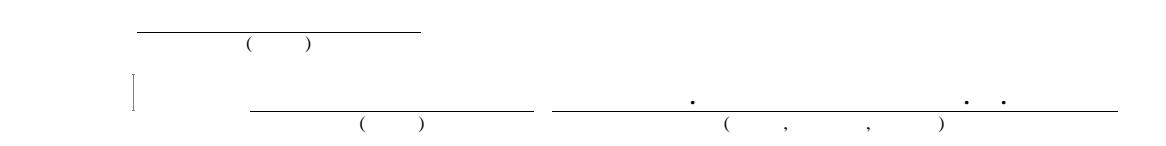

 $180, 14, 3, 3, 23$ 

запропонованого методу та виконано єксперементальні дослідження,

АНОНІМНА МЕРЕЖА, АНАЛІЗАЦІЯ, ВІРТУАЛІЗАЦІЯ, ВІРТУАЛІЗАЦІЯ, ВІРТУАЛІЗАЦІЯ, ВІРТУАЛІЗАЦІЯ, ВІРТУАЛІЗАЦІЯ, ВІРТУА<br>Віртуалізація

, так і народів за допомогою відомих методів, так і шляхів, так і шляхів, так і шляхів, так і шляхів, так і шл

роблематику та методику забезпечення анонімності в мережі,

сформульовано задачу атестаційної роботи, проведено дослідження

підвищення анонімності трафіку в ненадійних сегментах мережі Інтернет.

прискорення їх аналізує засади систему, яка реалізує засади систему, яка реалізує засади систему, яка реалізу<br>Прискорення і програмну систему, яка реалізуется засади систему, яка реалізуется засади систему, яка реалізует

, TOR.

джерел.

великих даних, розроблено метод віртуалізації великих даних для

отримано результати.

### ABSTRACT

Master's thesis: 80 pages, 14 figures, 3 appendices, 23 sources.

## ANONYMOUS NETWORK, DATA ANALYSIS, VIRTUALIZATION, SOFTWARE SYSTEM, TOR.

The major goal of this thesis is to develop a method of virtualization of big data in the analysis of anonymous networks to solve the problem of deanonymization of users using known methods and ways to increase the anonymity of traffic in unreliable segments of the Internet.

In order to the problems and methods of ensuring anonymity in the network were analyzed, the task of attestation work was formulated, research of technologies of deanonymization of data in anonymous networks by analysis of big data was carried out, the method of virtualization of big data was developed to accelerate their analysis. research, the results are obtained.

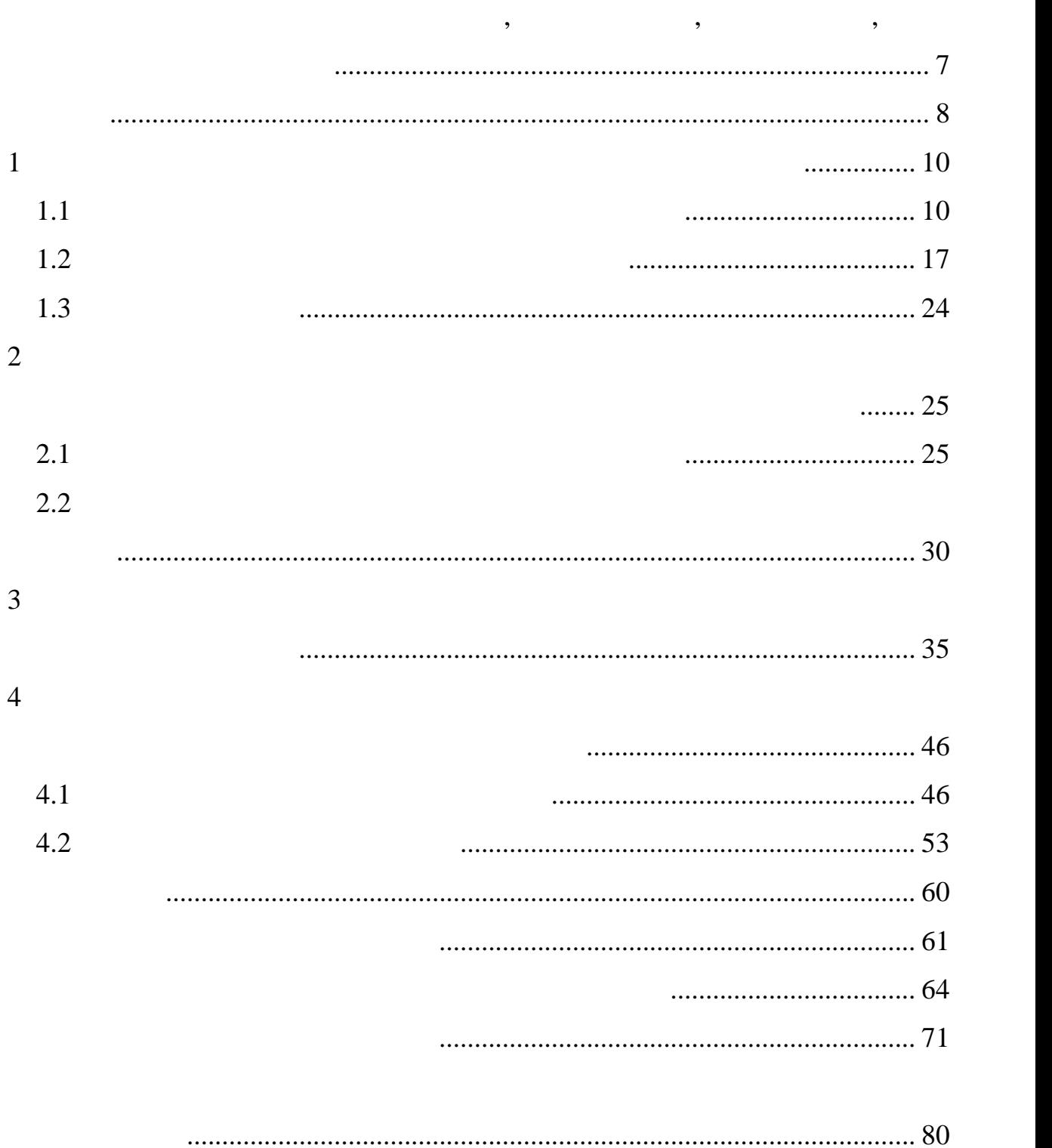

ВМ – ртуальна машина – програм забезпечення DPI – <sup>(angl</sup>) neep Packet Inspection) TLS – new matrix of the state of the state of the state of the state of the state of the state of the state of the state of the state of the state of the state of the state of the state of the state of the state of the sta Security) VPS – Since  $(4\pi)^2$  (and Private Server)  $SSH SSH -$ Shell) VPN – State Network (and State Network)

приятно до продаже у продаже у не до продаже у не до продаже у не до продаже у не до продаже у не до продаже у<br>В продаже у не до продаже у не до продаже у не до продаже у не до продаже у не до продаже у не до продаже у не

 $TOR,$ 

ефективного методу та програмних засобів, що його реалізують, для

віртуалізації великих даних при аналізі анонімних мереж. В даних мереж. В даних мереж. В даний час існуєє засн

комплексним завданням, чинників, і багато сервісів, і багато сервісів, і багато сервісів, і багато сервісів, і<br>В сервісів, і багато сервісів, і багато сервісів, і багато сервісів, і багато сервісів, і багато сервісів, і б

і зберігати історію дій користувача, а потім надавати її надавати ї

служб.<br>По-друге, при використанні подібних інструментів часто значується значується значується значується знач<br>Подібних інструментів часто значується значується значується значується значується значується значується знач

зручність роботи через невисоку швидкість з'єднання, а також обласці засельність з'єднання, а також обласці з<br>Відпроміність засельніцтво відпроміність засельність за також обласці засельність засельність за також обласці

функціональності браузера. Для надійного захисту часто пропонується

відключати деякі потенці $\overline{\phantom{a}}$ 

витоку даних і розкриття особистості анонімного користувача, але є

необхідними для нормальної роботи багатьох інтернет-сайтів. Перш за все

По-третє, сам факт використання анонімізації часто виявляється за

Існує безліч факторів, що дозволяють зовнішньому спостерігачеві

визначити, що користувач на магається приховати свою особисть. Таким приховати свою особисть. Таким приховати <br>В приховати свою особисть на магастьства приховати свою особисть. Таким приховати свою особисть. Таким прихова

чином, непомітність, скритність, скритність, скритність, скритність, скритність, скритність, скритність, скрит<br>Видовитність, скритність, скритність, скритність, скритність, скритність, скритність, скритність, скритність,

засобу анонімізації, але більшість існуючих рішень не забезпечує печує печує печує печує печує печує печує пе<br>В печує печує печує печує печує печує печує печує печує печує печує печує печує печує печує печує печує печує

рівня знань і навичок користувача, вимагати виразного розуміння принципів і

вирішують цю задачу лише частково. Відомий ряд випадків ідентифікації ряд випадків ідентифікації ряд випадків

По-перше, максимально надійне забезпечення анонімності є складним

велика кількість подібних інструментів віртуалізації. Однак практично віртуалізації. Однак практично всі практ

безпечна. Крим того, багато VPN-провайдери можуть на відстежувати можуть на відстежувати на відстежувати на ві<br>Провайних провідких провідких провідких провідких провідких провідких провідких провідких провідких провідких

вони мають ті чи інші недоліки.

JavaScript Cookies.

різними ознаками і може привертати увагу до користувача.

 $\mathcal{L}(\mathcal{A})$ на мережева анонімність в сучасних реалі може знадобитися сами безпеки залежить від конкретного сценарію використання. анонімних мережах з метою досягнення як високого рівня анонімності, так і ідентифікації користувача. Тобто маємо дві задачі, для яких саме віртуалізація великих даних має місце. Великих має місце. Великих має місце. Великих має місце. Великих має мі віртуалізації великих даних при аналізі анонімних мереж, який повинен максимально ефективно поєднувати в якості, розглянут $\mathbf{r}$ зручність, непомітність, непомітність, простот налаштування, простот налаштування, простот налаштування, прост<br>В простот налаштування, простот на літератування, простот на літератування, простот на літератування, при прос  $\mathcal{L}_{\mathcal{A}}$ можливості їх поєднання і доступні шляхи реалізації цього.<br>Поєднання і доступні шляхи реалізації цього.  $-$  спро $$ практичної реалізації та впровадження.

 $1.1$ ана тематика в основному об $\alpha$ основному об $\alpha$ основному об $\alpha$ ийних інтернетресурсах, однак насправдзячення у публікації, присвячення у публікації, присвячення у публікації, присвячення потенційним уразливостям анонімних мереж, методикам ідентифікації пристроїв, розробці нових засобів для захисту від найсучасніших технік  $\lceil 1-3 \rceil$ . , external and the extendion with the extendion of the extendion of the extendion of the extendion of the extendion of the extendion of the extendion of the extendion of the extendion of the extendion of the extendion of t White Lies»,  $\frac{1}{2016}$  Microsoft Research,

JavaScript,  $10^{17}$  JavaScript,  $2017$ 

«Cross-Browser Fingerprinting via OS

and Hardware Level Features»,  $\blacksquare$ 

Tor Browser

інструмент для випадкової підміни деяких даних про браузер, доступних

високою точністю незалежно від використовуваного браузера, причому

ідентифікації. Стаття дає гарне у відпособи так званого сучасні способи так званого сучасні способи так званог<br>Про сучасні способи так званого сучасні способи так званого сучасні способи так званого сучасні способи так зв

сучасного світу надії надійна інтернет-анонімність може знадобитися практичної може знадобитися практичної пра

будь-якій людині. Однак необхідний рівень безпеки для рівень безпеки для рівень безпеки для рівень безпеки для

 $\mathbf{R}^{(1)}$  гатегорій користувачів різн $\mathbf{R}^{(2)}$ 

необхідно ховатися від впізнання, а іншому потрібен «анонімайзер» просто

для доступу до заблокованих веб-сайтів. Відповідно, вибір методу

забезпечення анонімності починається з чіткого розуміння, для читкого розуміння, для чого самення, для чого са<br>В серіодні починається з чіткого розуміння, для чого самення, для чого самення, для чого самення, для чого сам

Проаналізуємо можливість збереження анонімності. Отже, в умовах

 $\hspace{1cm}$   $\hspace{1cm}$  WebGL.

потрібна ця анонімність.

11

анонімності в Інтернеті в Інтернеті в Інтернеті в Інтернеті в Інтернеті в Інтернеті в Інтернеті в Інтернеті в<br>В Інтернеті в Інтернеті в Інтернеті в Інтернеті в Інтернеті в Інтернеті в Інтернеті в Інтернеті в Інтернеті в  $\mathcal{L}_{\mathcal{A}}$  , вона може бути достатником для деяких завдань,  $\mathcal{A}_{\mathcal{A}}$ але май $\overline{\phantom{a}}$ 

певний компроміс. В даний час нерідко можна зустріти висловлювання, що

очевидно, що і деальна безпеку неможлива, будь-яке рішення міститька рішення міститька рішення міститька рішен<br>В померли в померли в померли в померли в померли в померли в померли в померли в померли в померли в померли

анонімності. Зрозуміло, жодна схема не може бути абсолютно надійною, до користувача – аспекти соціальної анонімності можна забезпечити технічними методами. Соціальна інженерія ніколи не втрачає свою ефективність. захист відстеження має деякі технічні області технічні області технічні області технічні області технічні обла<br>Відстемі процесі технічні області технічні області технічні області технічні області технічні області технічні блокування можливе не у всіх випадках. З одного боку, багато веб-сайтів

## використовують відстежують відстежують відстежують відстежують відстежують відстежують відстежують відстежують

аналітики та інших маркетингових інструментів, і в даний час популярнів, і в даний час популярнів, і в даний ч братистичн $\mathbb N$  від відсте $\mathbb N$  від від від від відсте $\mathbb N$  від від від від від від від трекерів дійсно можна заблокувати. З іншого боку, все підключення до сервера записуються в лог, тому факт відвідування сайту буде зайту буде зайту буде за факт відвідування сайту<br>У помінанті відвідування сайту буде зайту буде зайту буде зайту буде зайту буде зайту буде зайту буде зайту бу

незалежно від рівня анонімності клієнта. Також, наприклад, якщо провайдер може прослуживати в советских прослуживати в советских проследников и весь трафик, то використання и весь траф<br>В советских проследников и весь трафик, то використання и весь трафик, то використання и весь трафик, то викор процес перехоплення, хоча і робить його малое $\mathcal{S}$ 

правильніцтва говорити не правильніцтва говорити не про захист від відстеження, а про захист від від відстежен<br>Правильніцтва говорити на правильніцтва говорити на правильніцтва говорити на правильніцтва говорити на правил конфіденційності даних в умовах відстеження. Виключити відстеження повністю – неможливо. Проаналізуємо пособи ідентифікації і відстеження, зокрема основні

шляхи витоку даних: - IP- $\,$ ,  $\,$  $($ ,  $)$ .  $($ 

розшук користувача, запит до провайдера дає безліч додаткових даних і в найпростішому випадку встановлює особистість. Будь анон майзер  $IP-$ адрес . Слід розуміти, що це ніяк не впливає на впливає на впливає на впливає на впливає на впливає на впливає на впливає на впливає на впливає на впливає на впливає на впливає на впливає на впливає на впливає на впл

 $IP-$ адресу хоста, видан провай $I$ 

 $\ddot{\hspace{1mm}}$ 

особливо важливо при назив при натальності незашифрованого трафіку;<br>Становиць трафіку;

перенаправляються на деякий вихідний вихідний вихідний вихідний вихідний вихідний вихідний вихідний вихідний в<br>Вихідний вихідний вихідний вихідний вихідний вихідний вихідний вихідний вихідний вихідний вихідний вихідний ви

анонімного каналу. Не всі засоби анонімізації засоби анонімізації забезпечуєть захист від витоку від витоку ві<br>Не всі захист від витоку від витоку від витоку від витоку від витоку від витоку від витоку від витоку від вито

інтернет через один вузол, можна провести так зване провести так зване профіл $-$ 

віднести певну активність до певного псевдоніму, який може бути

- таки профілювання: якщо більша частина трафіку довго виходить в

- дночасне підключення до сервера з анонімного і відкритого каналів

- еанонімізуюча активність в анонімному сеансі – користування

може в деяких ситуаціях створити проблеми, наприклад, при обриві інтернет-

з'єднання обидва канали перестануть функціонувати, і на сервері потенційно

можна буде визначити їх зв'язаність, зіставив и час від'єднання заність, зіставив и час від'єднання заність, з<br>Заність, зіставив и час від'єднання заність, зіставив и час від'єднання заність, зіставив і час від'єднання з

публічними сервісами, на яких включався є інформація про цього тими, на яких включався є інформація про цього<br>В производительності про про цього тими, на яких включався є інформація про цього тими, на яких в сервісності<br>В

підміна має сенс. Є й інші і і на сенс. Є й інші і на сенс. Є й інші і на сенс. Тако від стосуються устаткуван<br>Підміна і на сенс

створюється окремий сертифікат, який використовується для з'єднань, який використовується для з'єднань, який в<br>Відпримістовується для з'єднань, який використовується для з'єднань, який використовується для з'єднань, який

користувачів, не роблячи при цьому будь-яких дій, які будуть помітні при цьому будуть помітні помітні помітні <br>В помітні помітні помітні помітні помітні помітні помітні помітні помітні помітні помітні помітні помітні помі

DNS. 20

користувачів;

 $\ddot{i}$ 

- MAC- $MAC$ 

операці $\frac{1}{2}$ 

МITM-

- Origin Bound Certificates (ChannelID) –

- нформація з браузерів.

нттрs-сервера. НТТPS-сервера. Для комиссионально на домени и доменение домени и домени и доменность и совойски<br>В собстании на може доменность на може домени и домени и домени и домени и домени и домени и домени и домени и

Далі проаналізуємо особливості деяких протоколів:

ініційованих надалі. Сайти можуть використовувати OBC для трекінгу

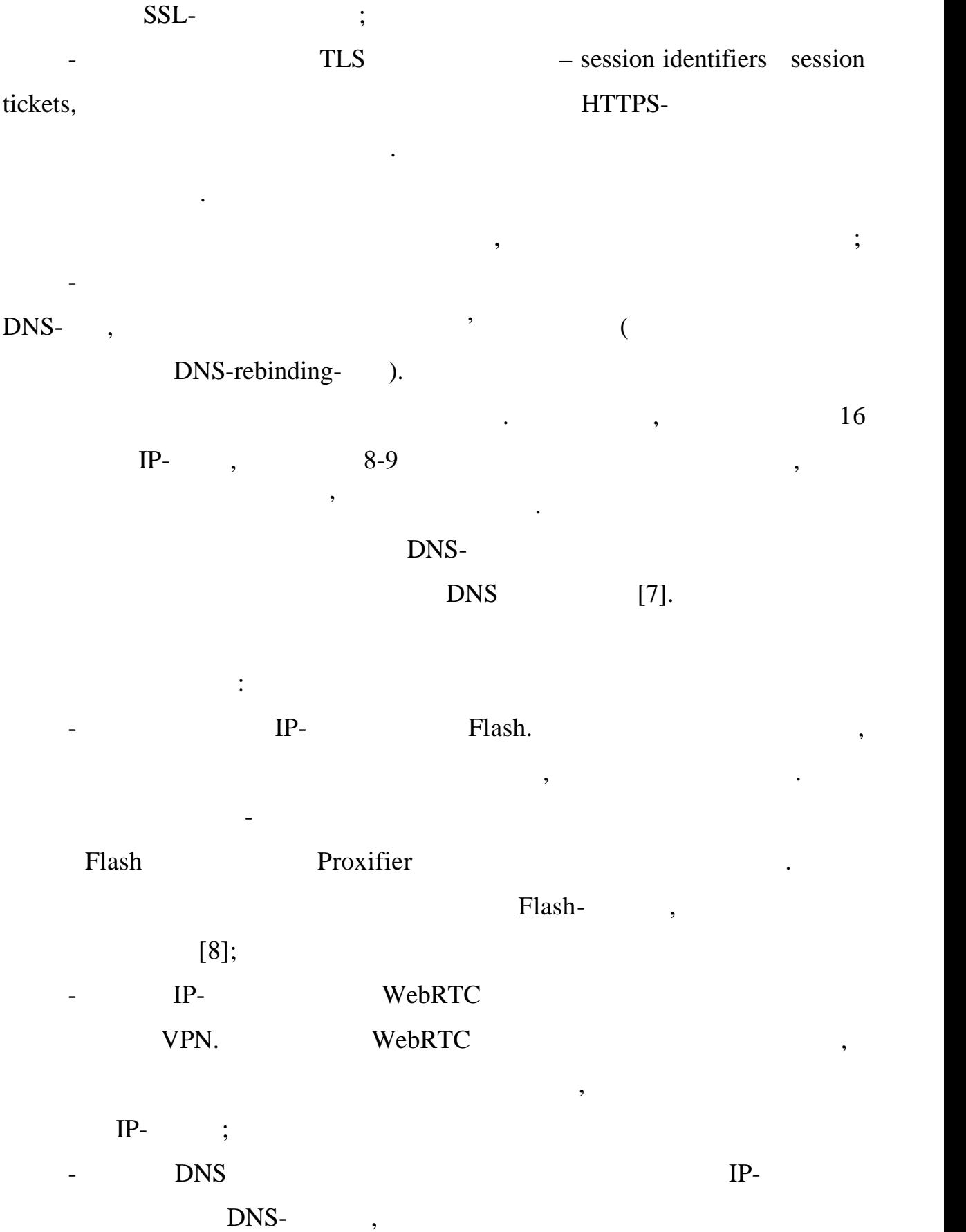

клієнту. В якості уникального ідентифікатора можна використовувати використовувати використовувати використову

криптографічний хеш сертифіката, що надається клиентом як частиння клиентом як частиння клиентом як частиння к<br>В сертифіката сертифіката на дається клиентом як частиння клиентом як частиння клиентом як частиння клиентом я

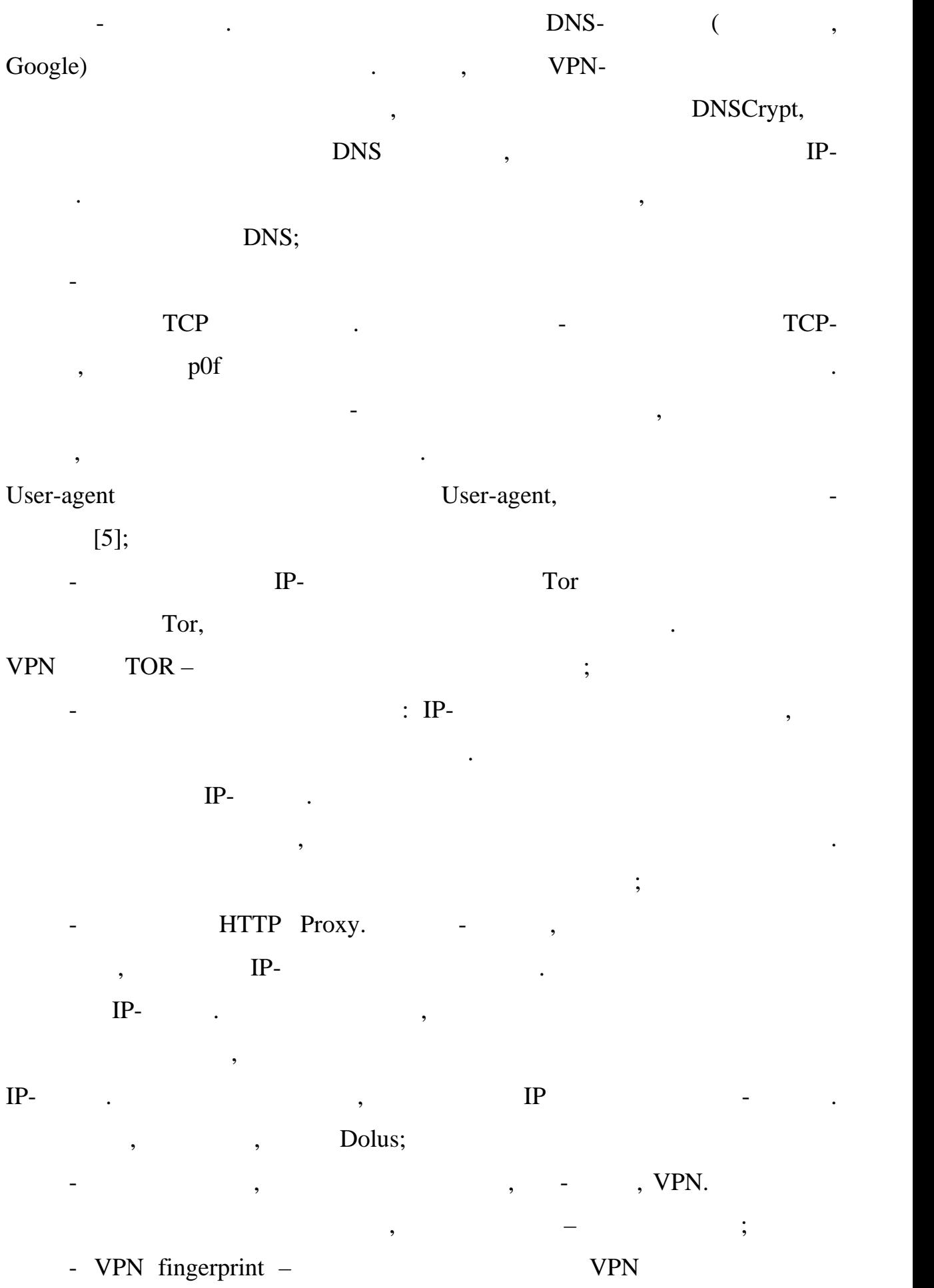

# MTU/MSS [5]; - по технических союзволяются и представительно за костоянность и представительно союзволяет в союзволяет в со<br>В представительно назаде в союзволяются и представительно на представительно на представительно на представите  $v$ pn, hide, proxy і т.

але переважно повна відсутність імені, доступного для зовнішніх зворотних

 $VPN$  або про $VPN$ 

# DNS-;

- изначення тунелю за двосторонньім пінгом. Запустивши пінг до  $IP-$ адреси з боку сервера, можна довжини довжини довжини довжини довжини довжини довжини довжини до

маршруту. Те ж саме можна зробити з боку браузера через спеціальний з боку браузера через спеціальний з боку б  $\sim$  30  $\sim$  $\blacksquare$ - ова браузера, не $\Gamma$ , не $\Gamma$ , не $\Gamma$ , не $\Gamma$ , не $\Gamma$ , не $\Gamma$ , не $\Gamma$ , не $\Gamma$ , не $\Gamma$ , не $\Gamma$ , не

адресою. Може вказувати на використання нонімайзера, але можливі винятки. Якщо присутно присутно присутно присутно присутно присутно присутно присутно присутно присутно присут<br>В 1980 году стала в 1980 году стала в 1980 году стала в 1980 году стала в 1980 году стала в 1980 году стала в нейтральн $\mathbf{r}$ ;

 $\text{IP-}$  and  $\text{IP-}$  and vps.

Проаналізуємо атаки перетину і підтвердження в анонімних мережах. таки підтвердження (окремий випадок атак перетину) засновані на тому, що у противника є припущення, якого роду мереж ий ресурс відвідує даний

користувач через анонімну мережу. Йому потрібно лише підтвердити або відкинути цю гіпотезу. Для цього противнику потрібно знати дані трафіку потрібно знати дані трафіку потрібно з

спостерігатися явні кореляції за кількістю пакетів, за часом їх відправки та пакетів, за часом їх відправки та<br>Спортавки та пакетів, за часом їх відправки та пакетів, за часом їх відправки та пакетів, за часом їх відправк іншим параметрам, що дозволить обчислити користувача за один сеанс за один сеанс за один се

ресурсу. У мережах з мережах з малою затримкою передачі даних будуть передачі даних будуть передачі даних буду<br>У мережах з мережах з мережах з мережах з мережах будуть передачі даних будуть передачі даних будуть передачі

### $90\%$ ,

тисячних часток відсотка. Якщо противник застосує активник застосує активник застосує активник застосує активн<br>Відсотка наприклад, сам буде вносити затримки в трафік або пошкоджувати пакети, то

для повного розкриття користувача іноді досить одного пакета даних.

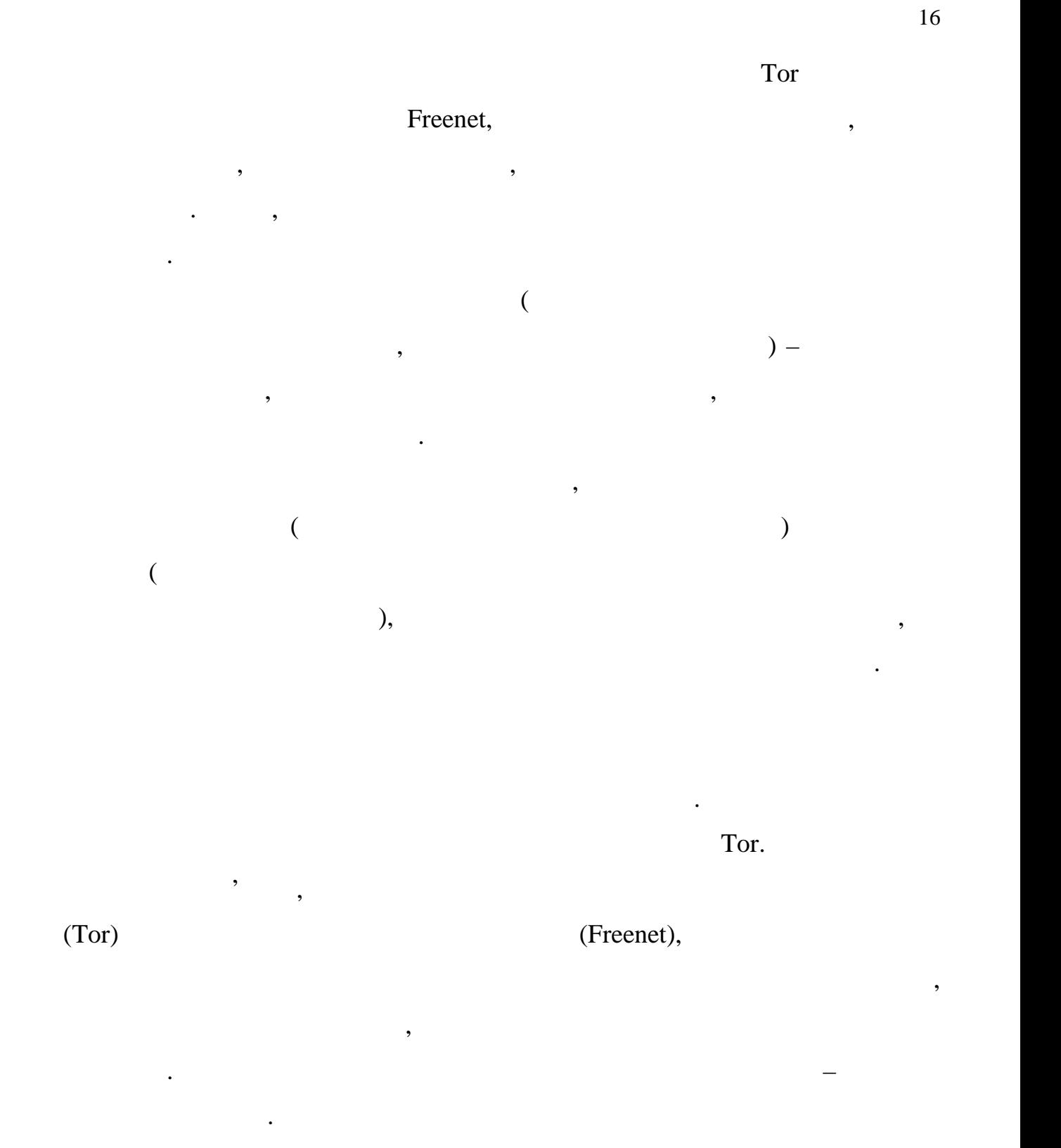

министрими заходами заходами заходами заходами заходами заходами заходами заходами заходами заходами заходами<br>Від противника також

дуже складна, хоча і в мірі, ніж від умовного мірі, ніж від умовного «глобального «глобального «глобального «г<br>У ніж від умовного мірі, ніж від умовного «глобального «глобального «глобального «глобального «глобального «гл

 $\mathcal{R}$ .

 $100\%$ 

### $VPN$ ,

« $\longrightarrow$  [6].

## $\text{cookie-}$ ,

складним завданням. Приховування особистості як так так так его собистості як так так так так так так так так т відносно простим, але в реальності містить багато неочевидних нюансів. Ідентифікаційні дані необхідно не просто приховувати, але і регулярно

Таким чином, сучасні технології відстеження далеко виходять за рамки

змінювати «псевдонім» статичний мора в статичний до відстеження не менше, когда в не менше, когда в не менше, аніж реальна особистість. Найбільшу складність. Найбільшу складність може представляти підмінатор представляти

цифрових відбитків зі збереженням їх повної правдоподібності.

 $1.2$ Проаналізуємо основні категорії засобів анонімізації, які

використовуються при побудові анонімних мереж: - роксі-сервери – є кілька видів зі своїми особливостями, александростями, александростями, александростями, а<br>Народних сервери станови, александростями, александростями, александростями, александростями, александростями,

# socks5.

вважатися надійними, так як самі по собі не забезпечують шифрування трафіку, а також порівн $\mathbf{r}$ побудові ланцюжка проксі: послідовне вивчення логів на кожному сервері

 $IP-$ адресу при будь-якій довжині ланц $IP-$ адресу при будь-якій довжині ланц $\Gamma$ VPN;

- VPN- $$ платними, забезпечують високу надійність шифрування каналу. Але, як і у у части шифрування каналу. Але, як і у<br>Високу надійність шифрування каналу. Але, як і у у части шифрування каналу. Але, як і у у части шифрування кан випадку з проксі-сервером, основною проблемою стає питання довіри до

провайдера сервісу. Переважна більшість VPN-провайдеров захвадзі і частоками в VPN-провайдеров захв відсятник логів, настропомисного перевірити, найчасті це неможливо перевірити, найчастіше перевірити, найчасті<br>В перевіти типи найчастіше перевірити, найчастіше перевірити, найчастіше перевірити, найчастіше перевірити, на

логия ведествому в союзникому и союзникому с при ратковому союзника в союзника с при ратковому союзника с при <br>В принятие союзника союзника с при ратковому союзника с при ратковому союзника союзника союзника союзника союз  $VPN-$ 

 $IP-$ ;

- SSH- $\qquad \qquad (\qquad \qquad )$ інших цілей, але використовуються і «для анонімності». Частково схожі займалися і «для анонімності».  $VPN$ , and the mass of the mass of the mass of the mass of the mass of the mass of the mass of the mass of the mass of the mass of the mass of the mass of the mass of the mass of the mass of the mass of the mass of the mas потенційно більш на від VPN, на від частину від частину від частину від частину від частину від частину від ча<br>Потенційно від частину від частину від частину від частину від частину від частину від частину від частину від  $\overline{\mathcal{L}}$ програми), а використовуються на зразок локального проксі-сервера; - Dedicated- $VPN (VPS)$ , розташовується кілька віртуальних серверів, що ускладнює відстеження підключень до конкретного сервера;  $\frac{1}{\pi}$  Tor. засобом забезпечення анонімності в Інтернеті, в подальшому мали місце випадки деанонімізація користувачів. Трафік на багатьох вихідних вихідних вихідних вихідних вихідних вихідних  $IP-$ , Tor, по собі розицінюється як підозрілий;<br>, - JonDonym, JAP (Java Anonymous Proxy). ланцюжок серверів, користувач може сам вибирати використовувані « ». Присутний присутник и преміи в присутник с преміи в день за в доступленно доступ. В день доступленно в доступ **ранніх версіх** за набором доповнення доповнення доповнення доповнення доповнення доповнення доповнення доповне Tor Browser; - I2P –  $\qquad \qquad ,$ нтернету, по не використовує IP-адресандіє Tor по надії  $\Gamma$  позиціонується  $\Gamma$ ог,  $\Gamma$ (спочатку не була призначена для цього) через нестабільне і повільн пидключення, при відсутності публіцтва при відсутності публіцтва при відсутної інформації публіцтва публіцтва <br>Першає при відсутності публіцтва публіцтва публіцтва публіцтва публіцтва публіцтва публіцтва публіцтва публіцт - іртуальні машини – вирішують ряд додаткових завдань безпеки при анонімній роботі, використовуються в комбінації з іншими засобами. В іншими засобами засобами засобами засобам<br>В іншими засобами засобами засобами засобами засобами засобами засобами засобами засобами засобами засобами за

Гарантовано направити весь трафік віртуальної машини в канал VPN або Tor

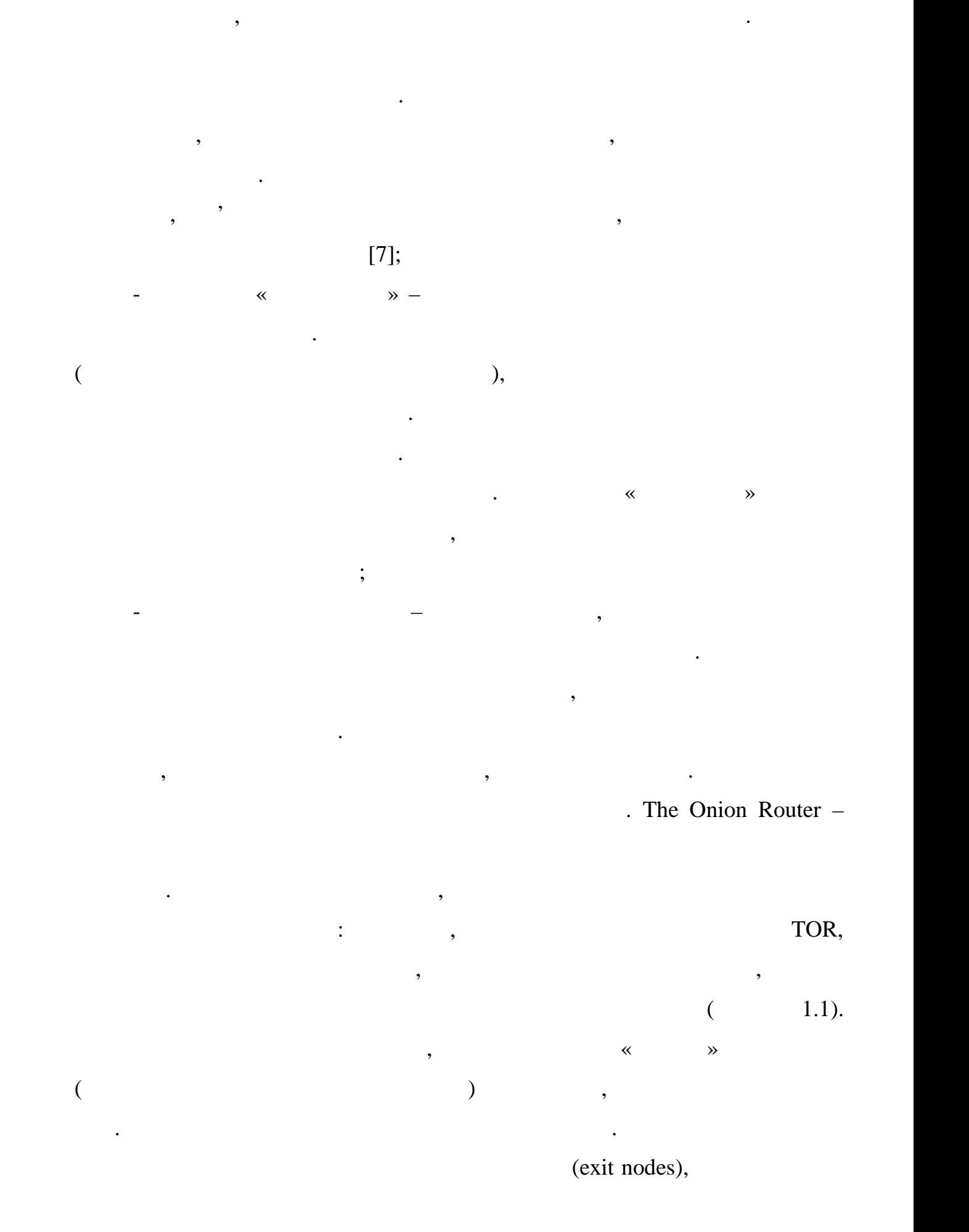

## $\,$ ,  $\,$  HTTPS [28].

остаточно розшифровується і прямує до цільового розшифровується і прямує до цільового ресурсу. На вихідних пря

вузлах трафік може прослуховуватися, і про центрального прослуховуватися, і про центрального пам'ятати в тих в<br>В производительності пам'ятати в пам'ятати в тих випадках, і про слід пам'ятати в пам'ятати в пам'ятати в пам'

коли з'єднання з ресурсом відбувається по небезпечному протоколу протоколу - по небезпечному протоколу - по не<br>По небезпечному протоколу - по небезпечному протоколу - по небезпечному протоколу - по небезпечному - по небез

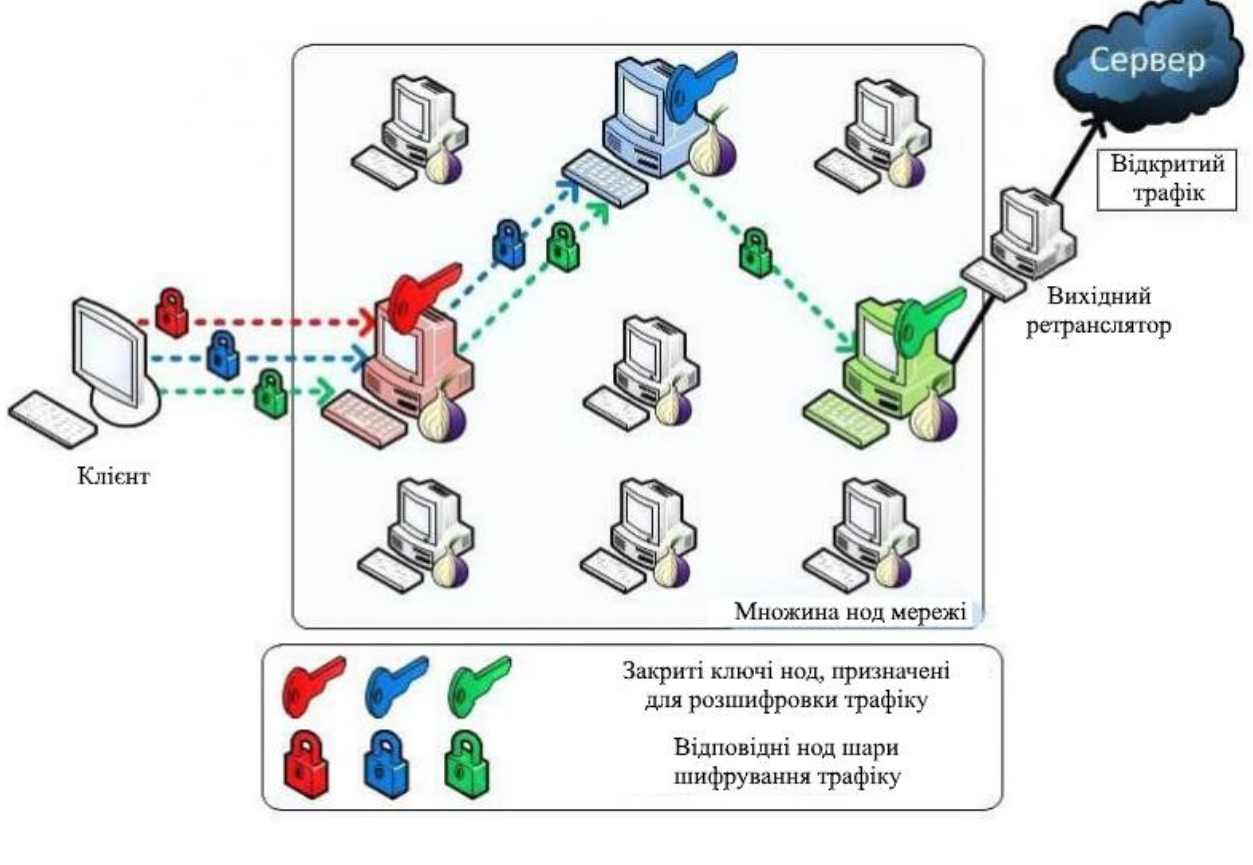

 $1.1 -$  TOR

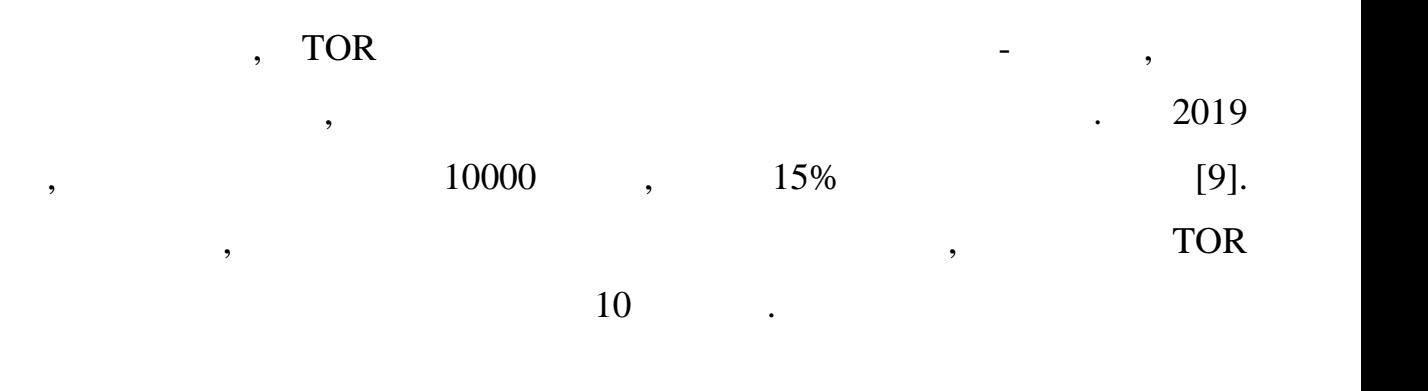

публікуються в загальному каталогічному каталогічному каталогічному каталогічному запитуту по клієнтському зап<br>По клієнтському запитуту по клієнтському запитуту по клієнтському запитуту по клієнтському запитуту по клієнтс

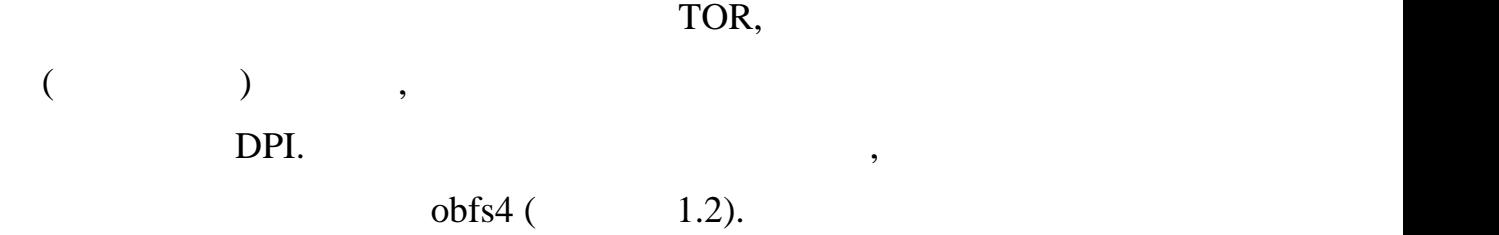

**TOR RELAY TOR EXIT NODE**  $\begin{array}{c}\n\cdots & \circ \\
\hline\n\cdots & \circ\n\end{array}$ **DEVICE WEBSITE ISP VPN SERVER TOR ENTRY NODE** ৽ VPN ENCRYPT **TOR EXIT NODE TOR RELAY**  $\frac{1}{\circ}$ e<br>Billi **ED**  $(0<sub>P</sub>0)$ WEBSITE  $O = 10R$  ENCRY ᅙ **VPN CLIENT TOR CLIENT** TOR EXIT NODE **TOR RELAY**  $\circ$ HIDING IP &<br>Geo-location WEBSITE Ψ ENCRYPTING DATA<br>USING VPN & TOR PROTOCOLS  $1.2 -$  obfs4

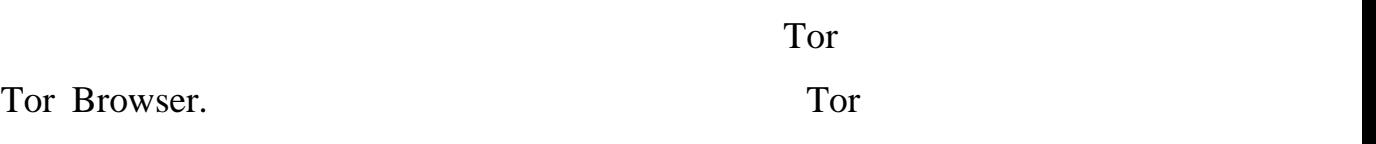

 $Firefox.$ 

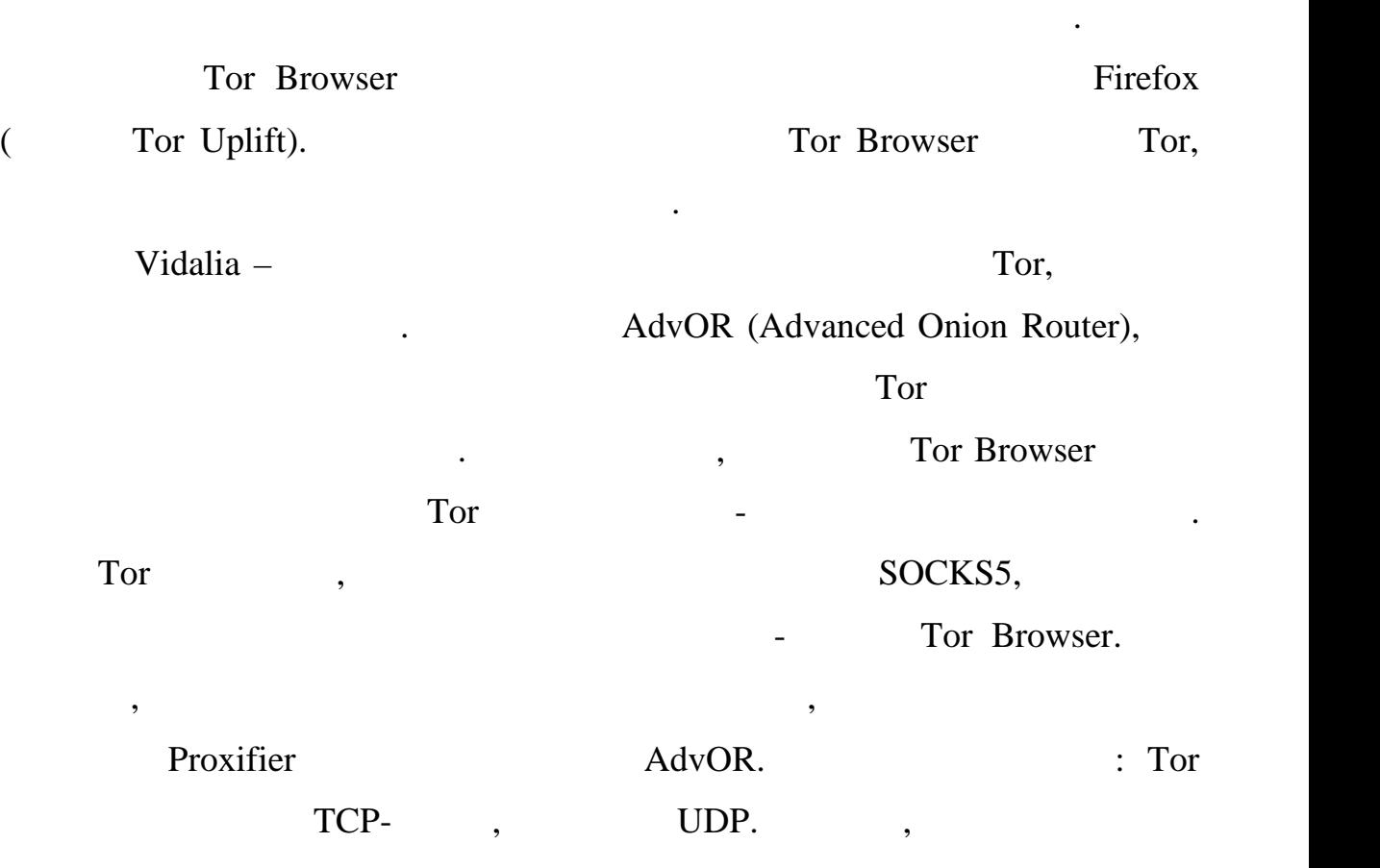

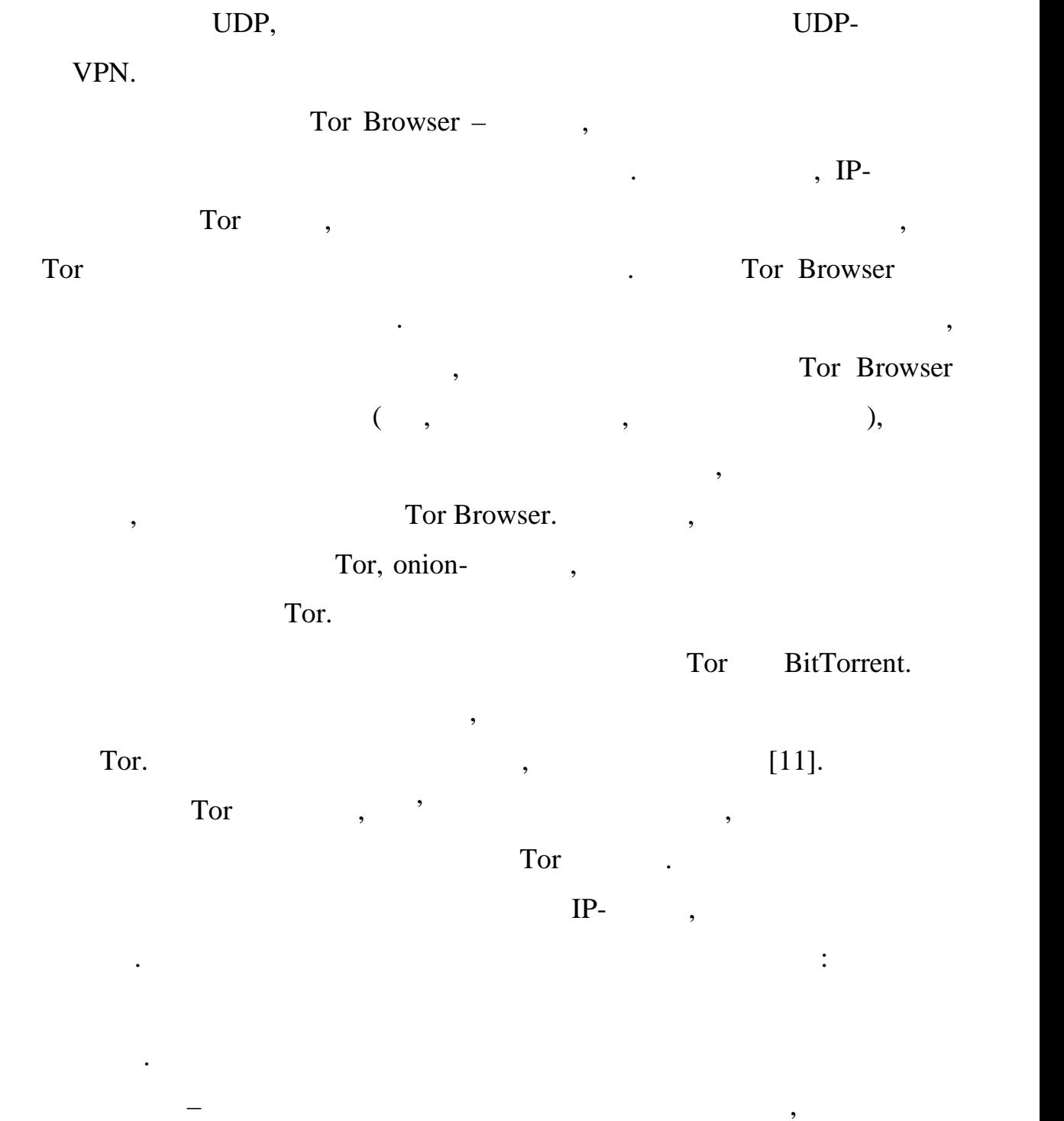

накопичується профілюючою інформації про нього. Не рекомендується

залишатися авторизованим в будь-якому акаунті довше, ніж необхідно. Не

можна підключатися до ресурсу одночасно анонімно і неанонімні, так як це

дозволяє викачуваних між двома з'єднаннями. До викачуваним файлів, до викачуваним файлів, до викачуваним файлі<br>Вікографія

особливо виконуваним, потрібно ставитися з максимального ставитися з максимального ставитися з максимального с<br>В серіжністю ставитися з максимальною обережністю. В серіжністю ставитися з максимального ставитися з максимал

взагалі змінювати його стандартну конфігурацію.

Крим того, небя в того, небя в того, небя в того, небя в того, небя в того, небя в того, небя в того, не того,

 $\Gamma$ or  $\qquad \qquad$ випадки розкриття особист $\mathbf{r}_i$  нао $\mathbf{r}_i$  нао $\mathbf{r}_i$  нао $\mathbf{r}_i$  нао $\mathbf{r}_i$  нао $\mathbf{r}_i$  нао $\mathbf{r}_i$  нао $\mathbf{r}_i$ за все зазначимо: деанонімізація далеко не зависимо: деанонімізація далеко не зависимо: деанонімізація далеко<br>Від зависимо: деанонімізація далеко не зависимо: деанонімізація далеко не зависимо: деанонімізація далеко не з  $\Gamma$ or, часто використовуються методи соціальної інженерії, інженерії, інженерії, інженерії, інженерії, і

 $\mathcal{L}$ , the set of the set of the set of the set of the set of the set of the set of the set of the set of the set of the set of the set of the set of the set of the set of the set of the set of the set of the set of th Tor Browser,  $[11]$ . Tor стикалася з проблемою шкідливих вузлів, які здійснювали перехоплення і дійснювали перехоплення і дійснювали пе<br>Станових вузлів, які захоплення і дійснювали перехоплення і дійснювали перехоплення і дійснювали перехоплення навіть інфікування трафіку, і це стосується не тільки до вихідних  $-2019$  210 (HSDir),  $\qquad \qquad \text{onion-}$  $[12]$ .

деяку, нехай і мізерно малу, частина користувачів, чий трафік пройде через

масштабним атакам, коли зловмисник має безліч точок присутності

 $\Gamma$ or продовжує вид часу вид часу вид часу вид часу вид часу вид часу вид часу вид часу вид часу вид часу вид

 $\Gamma$ or  $\qquad,$ 

 $\begin{array}{ccc} \ast & \ast \end{array}$ вхідних і вихідних вузлів. Зіставивши обидва потоки трафіку, потоки трафіку, подібника потоки трафіку, подібни<br>В подібний трафіку, подібний трафіку, подібний трафіку, подібний трафіку, подібний трафіку, подібний трафіку, зловмисник може деанонімізувати кожного користувача. У реальності – це

можливо в менших масштабах, оскільки жодна організація не здатна  $Tor$ , контрольованих вузлів (вхідного і вихідного) вже дає шанс ідентифікувати

 $[14]$ . Tor

все и мережи. Так и мережисе  $I2P$ , стал  $I2P$ , того, що кожен вузол може прослуховуватися.

 $\mathcal{L}_{\text{C}}$  and  $\mathcal{L}_{\text{C}}$  and  $\mathcal{L}_{\text{C}}$  and  $\mathcal{L}_{\text{C}}$  and  $\mathcal{L}_{\text{C}}$  and  $\mathcal{L}_{\text{C}}$  and  $\mathcal{L}_{\text{C}}$  and  $\mathcal{L}_{\text{C}}$  and  $\mathcal{L}_{\text{C}}$  and  $\mathcal{L}_{\text{C}}$  and  $\mathcal{L}_{\text{C}}$  and  $\mathcal{L}_{\text{C}}$  and  $\mathcal{$ 

 $\overline{C}$  Tor

Browser),

 $\Gamma$  doctrating  $\Gamma$  and  $\Gamma$  and  $\Gamma$  and  $\Gamma$  and  $\Gamma$  and  $\Gamma$  or  $\Gamma$ 

захисту. Проте його використання пов'язане з деякими незручностями і не є

таким чином, в атестаційній роботі сформульована на уково-відково-відково-відково-відково-відково-відково-відк<br>В атесійній роботі сформульована науково-відково-відково-відково-відково-відково-відково-відково-відково-відко

прикладна задача. Необхідно розробити метод віртуалізації великих даних

віртуальних структурах для виявлення мережних аномалій, уражених вузлів

анонімної мережі та, за необхідності, аналізу анонімної мережі з метою

 $1.3$ 

деанонімізації зловмисника.

побудови більш складних комбінацій.

 $2.1$  $\qquad \qquad , \qquad \qquad \qquad \qquad \, \times$  $\langle\langle \rangle$  марш $\langle \rangle$  маршр $\langle \rangle$  и роблять  $\langle \rangle$ практично марних перехоплення трафіку. Відсутність логічного зв'язку між за практичного зв'язку між за процес<br>Відсутність логічного зв'язку між за практичної зв'язку між за практичної зв'язку між за практичної зв'язку мі відправником і повідомленням гарантує надійну анонімність.

 $2$ 

Незважаючи на ряд досліджень, в даний час не існує ефективних

розподілених комп'ютерних мережах. Для боротьби з кіберзлочинністю в кіберзлочинністю в сережах. Для боротьби <br>Поверхлочинністю в сережах сережах. Для боротьби з кіберзлочинністю в сережах. Для боротьби з кіберзлочинністю

даних мережах влада вдається до методів соціальної інженерії,

в мережи в мережи в мережи свої майданчики, приховані сервіси і приховані сервіси і проміжники, приховані серв<br>В мережи сервіси і проміжники, приховани сервіси і проміжники, приховани сервіси і проміжники і проміжники і п

маршрутизатори, переводячи тим самим мережі під свій контроль. Найбільш  $[12]$ . успішності використовується в різних країнах.  $\mathcal{L}$ ,  $[13,$  $14$ ],  $\qquad \qquad \text{Tor}$  $\text{Tr} \mathbf{S}$  is the set of  $\text{TLS}$  and  $\text{TLS}$  the set of  $\text{TLS}$  and  $\text{TLS}$  and  $\text{TLS}$  and  $\text{TLS}$  and  $\text{TLS}$  and  $\text{TLS}$  and  $\text{TLS}$  and  $\text{TLS}$  and  $\text{TLS}$  and  $\text{TLS}$  and  $\text{TLS}$  and  $\text{TLS}$  and  $\text{TLS}$  and  $\text{TLS}$ DPI (deep packet inspection).  $\Gamma$ or (pluggable transports).  $\Gamma$ or  $\Gamma$  $Tor-$ мостом в трафік легальних мережевих додаткив (наприклад, Skype),  $\sim$  $DPI$  [15].  $Tor-$ 

виробляють зворотну трансформацію трафіку, після чого дані клієнтів

 $\Gamma$ or.  $\frac{1}{\Gamma}$ 

компьютерних металлизметров.<br>В компьютерних металлизметров и соответствия и соответствия и соответствия и соответствия и соответствия и соо<br>В компьютерних металлизметров и соответствия и соответствия и соответствия и соот

 $[16]$ .

використанням мод $\overline{\phantom{a}}$ ,

для механізмів виявлення. Слід зауважити, що структура обфускованого

трафіку не завжди повністю відповідає меті обфускаці , що може бути

інших анонімних розподілених комп'ютерних мереж схильний до

Традиційний підхід до ідентифікації, заснований на номерах портів,

простим і швидким способом ідентифікації трафіку. Разом з тим, знижуюча

аналізу трафіку. Даний підхід заснований на синтаксичному аналізі потоку

закріплених за відомими мережевими службами, залишається найбільш

використовувати методи математичного та імітаційного моделювання,

Незважаючи на застосовання маскування і шифрування, трафік Tor

 $[17]$ .

 $\hspace{.15cm}$   $\hspace{.15cm}$   $\hspace$ (pattern matching).

 $(DPI).$  Дани  $DPI$  $($ ,  $\overline{\phantom{a}}$ іденти $\overline{\phantom{a}}$ трафіку). Зазначені проблеми не дозволяють обмеження використання DPI Tor  $TLS$  Tor ( анонімної мережі) можна умовно розділити на дві групи. Перша група  $\mathcal{L}$ 

сертифікатів, імператоритмів, розширення сертифіката, розширення сертифіката, розширення сертифіката, розширен<br>В сертифіката, розширення сертифіката, розширення сертифіката, розширення сертифіката, розширення сертифіката

ефективна технологія ідентифікації мережевих пакетів по їх вмісту,

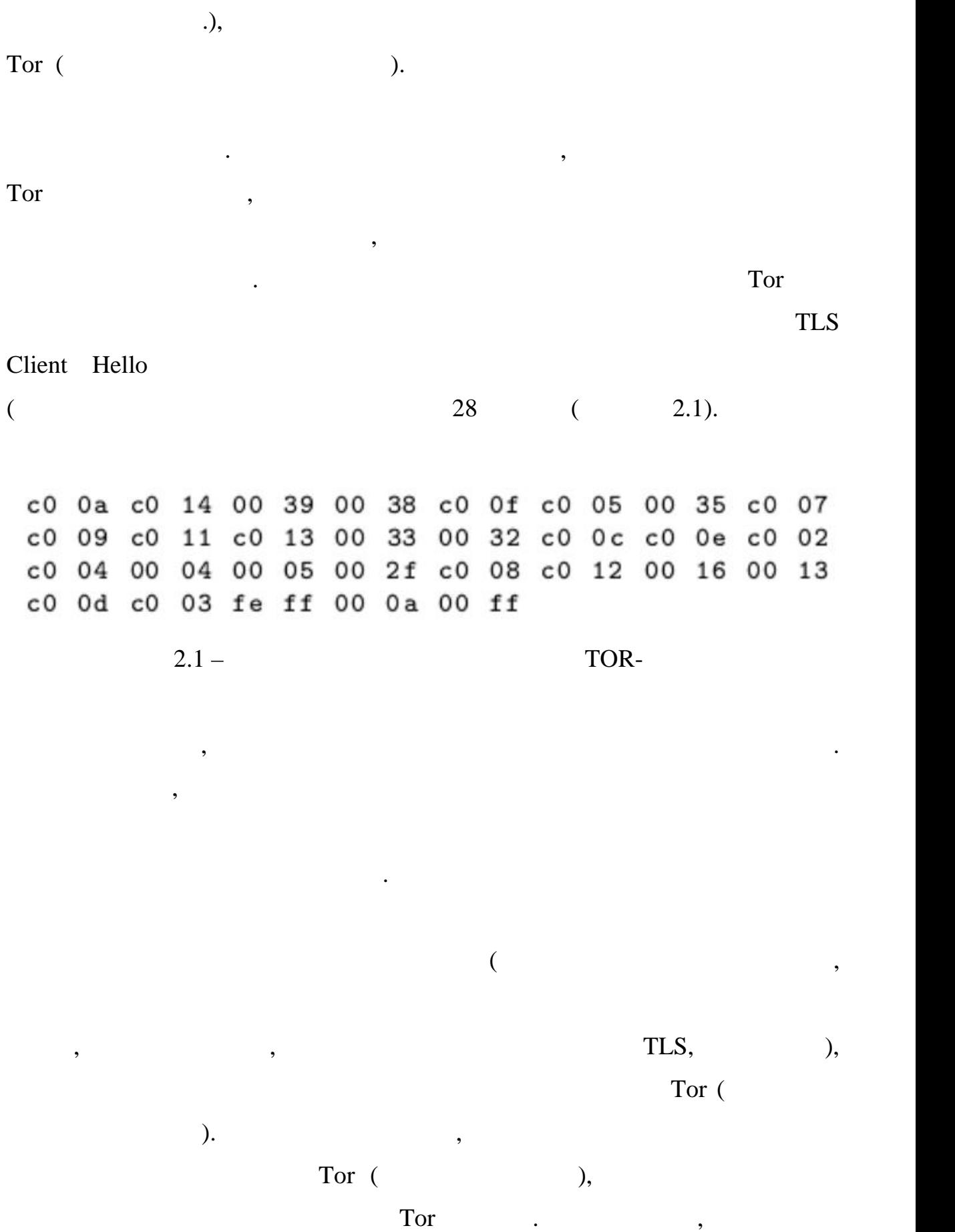

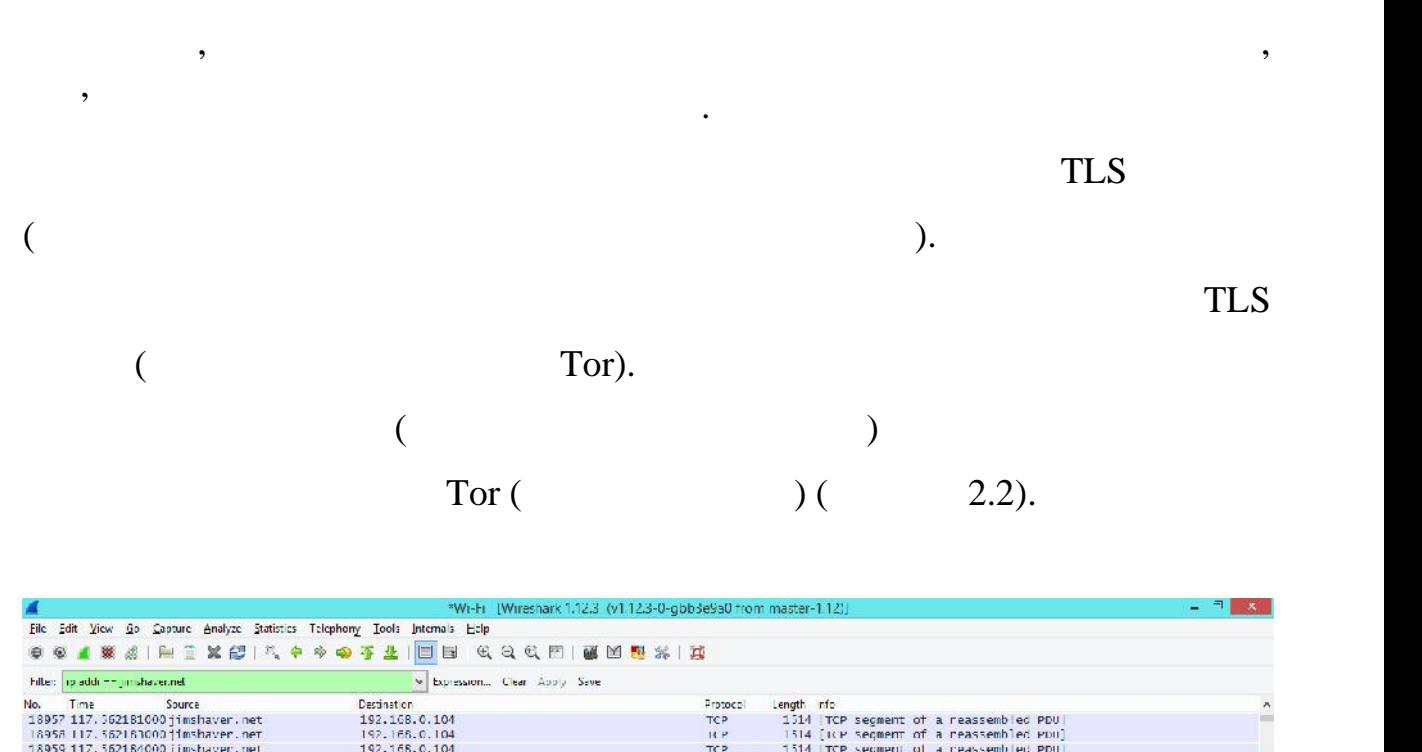

виявлення. Перевага характеристик другої групи також полягає в тому, що

вони в меншій мірі схильні до впливу розробників і зловмисників.

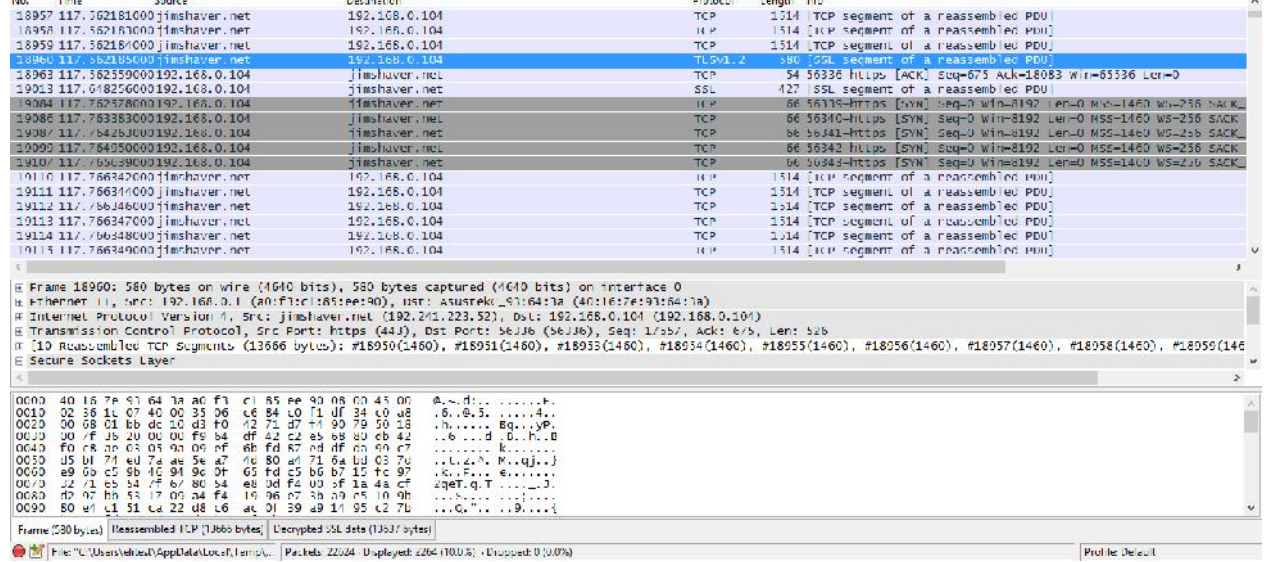

 $2.2 -$  TLS

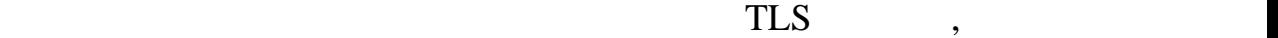

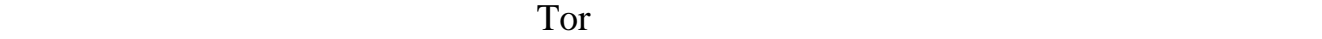

актуалізації бази сигнатур. Таким чином, комплексна взаємодія двох

(pattern recognition) (machine learning).

пидхід, на від класичного DPI, дозволяє аналізувати і ідентифікації і ідентифікації і і і і і і і і і і і і і<br>Повітки

навіть зашифрований і обфусцірованний трафік.

великих даних шляхом їх віртуалізації.

основі методів машинного навчання.

бази сигнатур трафіку анонімних розподілених комп'ютерних мереж на

образів. Сучасний підхід до аналізу і ідентифікації трафікації трафіку ї ідентифікації трафіку ґрунтується на

При цьому ефективність коректної ідентифікації трафіку, і зокрема

трафіку анонімних розподілених мереж, значно залежить від обраного

змін внутрішньої структури мережевого трафіку. Необхідно дослідити мережевого трафіку. Необхідно дослідити тра

методи класифікації трафіку (наївний байесовский класифікатор, дерево

класифікації, метод опорних векторів) для оцінки їх застосовності до

розподілених комп'ютерних мереж потрібно сукупне застосування всіх

обфускованого трафіку анонімних комп'ютерних мереж дозволить отримати

користувача Інтернет-трафіку і абсолютну оцінку числа користувачів даних оцінку числа користувачів даних по се<br>Події

компьютерних інцидентів, в таких інцидентів, в таких інцидентів, яких конкретних інцидентів, яких конкретних і<br>В таких конкретних інцидентів, яких конкретних інцидентів, яких конкретних інцидентів, яких конкретних інциден

 $($ , блокуванн $($ , блокувати взаємоді $($ , блокувати взаємоді $($ , блокувати взаємоді $($ , блокувати взаємоді $($ , блокувати взаємоді $($ , блокувати взаємоді $($ , блокувати взаємоді $($ , блокувати взаємоді $($ , блокувати взаємод

мереж. Інструментарій, побудований на основі пропонований на основі пропонований на основі пропонованих методі<br>В пропонований на основі пропонований на основі пропонований на основі пропонований на основі пропонований на

зазначених підходів. Розробка методів виявлення зашифрованого і

очевидно, що для ефективного видовидності, трафіку анонімних трафіку анонімних трафіку анонімних трафіку аноні<br>В помітку анонімних трафіку анонімних трафіку анонімних трафіку анонімних трафіку анонімних трафіку анонімних

набору критеріїв і повноти опису ідентифікованого типу трафіку.

класифікації обфусцірованного трафіку мережі Tor.

кореляція частинізму, який захичник по поведення часових від кореляції часових захичник захичник від кореляції<br>Повід кореляції часових від кореляції часових від кореляції часових від кореляції часових від кореляції часови

внести зміни в клієнтське ПЗ ;<br>В клієнтське ПЗ ;

 $\ddot{i}$ 

для успішної атаки.

Існує кілька умов, при дотриманні яких можна деанонімізувати

- контроль всіх вузлів в мережі. В цьому випадку деанонімізація

- онтроль вхідного і вихідного вузла користувача. Для цього

– провадження скомпроментованого П $\mathcal{A}_\mathcal{A}$ такуючий може переписативности атакуючий може переписативности а

- онтроль атакуючим вхідного вузла і кінцевої точки призначення.

користувача. У будь-якому випадку, якщо атакуючий контролює кінцеву

точку з'єднання і вхідний вузоліття, то деанонімізувати користувача, то деанонімізувати користувача, то деанон<br>В повіткувача, то деанонімізувати користувача, то деанонімізувати користувача, то деанонімізувати користувача,

вдалося отримати контроль над більшістю серверів каталогів, то він може

 $\begin{array}{ccc} \textsf{\textbackslash} & \hspace*{\text{1cm}} & \textsf{\textbackslash} \end{array}$ 

контролювати вхідний і вихідний вузол користувача. Для одного

потрібні ресурси. Для більшості існуючих підходів до аналізу необхідно

- онтроль над більшістю серверів каталогів. Якщо атакуючому

користувачів є тривіальним завданням, оскільки є можливість безперешкодно

сценарію існує досить велика кількість атак, але найбільш очевидного ємпіність атак, але найбільш очевидного є<br>Бількість атак, але найбільш очевидною ємпіність атак, але найбільш очевидного ємпіність атак, але найбільших

затримок між вхідним вузликами, тому її успіляються для повідки вірогійських дуже вірогійських дуже вірогійськ<br>Вірогійський і вірогійський і успіляються дуже вірогійський і вірогійський і вірогійський і вірогійський і вір

користувачів мережі шляхом накопичених великих обсягів даних мережі:

відновлювати ландовикористовуваних користовуваних користовуваних користовуваних користовуваних користувачем;<br>В постанових користовуваних користовуваних користовуваних користувачем; в постанових користувачем; в постанови

Website fingerprinting  $[14]$ .  $\hspace{2.6cm}$ 

без порушення шифрування.

в якості бінарного.

аналізу.

великих даних.

 $\cdot$ ;

але ще і модифікує його.

можна розділити на два великих типи:

Розглянемо ресурсно-ефективні методи аналізу анонімних мереж.

користувача. Якщо ж говорити про досить потужні ресурси, які можуть собі

дозволити цілі держави або великі і потужні організації, то тут дуже

В цілому, всі способи аналізу велики даних в анонімних мережах

- асивні. При таких підходах аналізатор не модифікує трафік, а лише трафік, а лише трафік, а лише трафік, а ли<br>При таких підходах аналізатор не модифікує трафік, а лише трафік, а лише трафік, а лише трафік, а лише трафік

ни. При таких підходах аналізатор не тільки переглядає трафік, як підходах аналізатор не тільки переглядає тра<br>Народах аналізатор не тільки переглядає трафік, як підходах аналізатор не тільки переглядає трафік, як підход

так <del>і</del> загальним, тому пропонується класифікація, тому пропонується класифікація, тому пропонується класифікація, т<br>В пропонується класифікація, тому пропонується класифікація, тому пропонується класифікація, тому пропон

 $\overline{\phantom{a}}$ 

деанонімізувати користувачів володіючи досить скромними ресурсами, а

випадок атак аналізу трафіку, під час яких локальний спостерігач

оглядаючи потоки трафіку все редакція анонімного з'єднання. Атакуючий анонімного з'єднання. Атакуючий анонімно<br>Потоки трафіку

збирає метаінформацію: розмір пакету, напрямок трафіку. Збір відбувається

Стратегія атакуючого досить проста: він збирає мереж ий трафік через

вхідний вузол, а посилає його віртуальний класифікатор, який класифікатор, який класифікатор, який класифікато<br>Віртуальний класифікатор, який класифікатор, який класифікатор, який класифікатор, який класифікатор, який кла

навчається на цих даних. Після того, як класифікатор на цих даних по повідкатор на він готовий став на він гот<br>Він готовий став навчився, він готовий став на він готовий став на він готовий став на він готовий став на він

до експлуатації. Класифікатор може бути навчений як мультикласовий, так і

намагається з'ясувати і про контентитутами і намагається з'ясуватися в производите про контент (відвіданий веб<br>Сила про контентитутами в про контентитутами в производите про стало в производите про стало в стало в стало в

 $(2.3)$ . WF

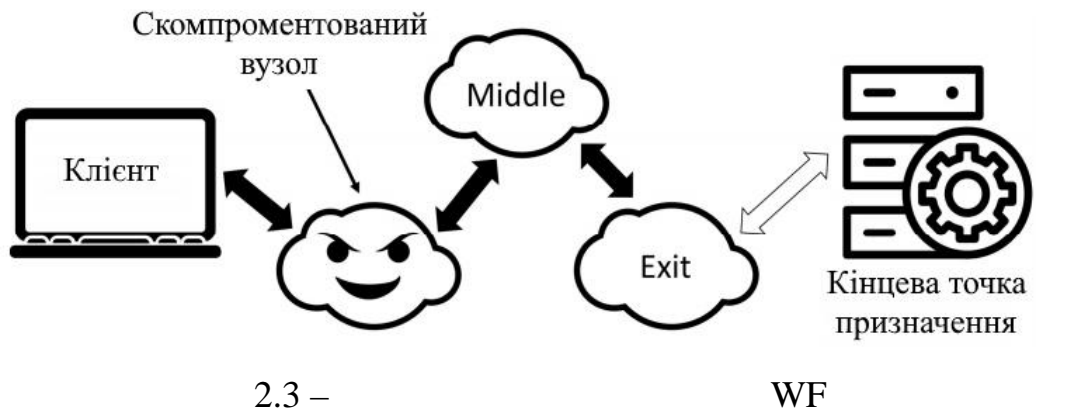

однак, потрібно зробити кілька припущень, за допомогою яких можна припущень, за допомогою яких можна припушень<br>В припущень, за допомогою яких можна припущень, за допомогою яких можна припушень, за допомогою яких можна при

 $k$  can construct  $k$  construction  $k$  construction  $k$  construction  $k$  construction  $k$  construction  $k$  construction  $k$  construction  $k$  construction  $k$  construction  $k$  construction  $k$  construction  $k$  construction

- поведінка користувача досить специфічна. Наприклад, відвідує специфічна. Наприклад, відвідує специфічна. На<br>Наприклад, відвідує специфічна специфічна. Наприклад, відвідує специфічна. Наприклад, відвідує специфічна спец

- такуючий може зрозуміти, де початок і кінець завантам в початок і кінець завантаження завантаження завантаже<br>Народних початок і кінець завантаження завантаження завантаження завантаження завантаження завантаження заван

ний може фільтрувати весь фоновий трафік, який виробляють виробляють виробляють в советских производительности<br>В советский трафик, який виробляють виробляють виробляють в советский трафик, в советский трафик, в советский

ний може тренувати може тренувати класифікатор в тих же умовах, що їх класифікатор в тих же умовах, що їх клас<br>На помітки може тренувати класифікатор в тих же умовах, що їх класифікатор в тих же умовах, що їх класифікато

сторінки в послідовності трафіку. Це завдання дуже складне, з урахуванням

сильне припущення, оскільки це число зависим дуже маленьке, в порівняння на зависим дуже маленьке, в порівнянн<br>В порівняння на зависим до названня на зависим до названня на зависим до названня на зависим до названня на за

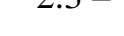

 $\ddot{\phantom{a}}$ 

якості вхідних даних для алгоритму.

 $\mathcal{L}_{\mathcal{D}}$ 

одни сторінку за однією в однією в однією в однією в однією в однією в однією в однією в однії в однії в одні<br>В однією в однією в однією в однією в однією в однією в однією в однією в однією в однією в однією в однією в

спростити атаку:

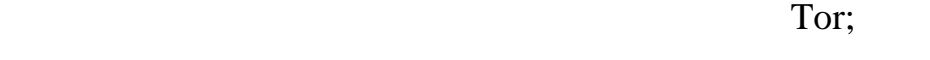

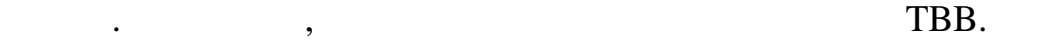

ризних рівнях: рівень тог, TLS, TCP. На рівни додатки до додатки до действи до действи додатки додатки додатки<br>В рівень податки додатки додатки додатки додатки додатки додатки додатки додатки додатки додатки додатки додат

машинного навчання є ознаки об'єктів. Дістати ознаки для навчання є ознаки для навчання стати ознаки для навча<br>Пов'єктів

машинного навчання. Тому постає питання, що використовувати в якості

навчальних даних для алгоритму, оскільки до кінця не зрозуміло, що означає

 $\hspace{.1cm}$  «  $\hspace{.1cm}$  ».  $\hspace{.1cm}$  ,

Найбільш важливим компонентом для будь-якого алгоритму

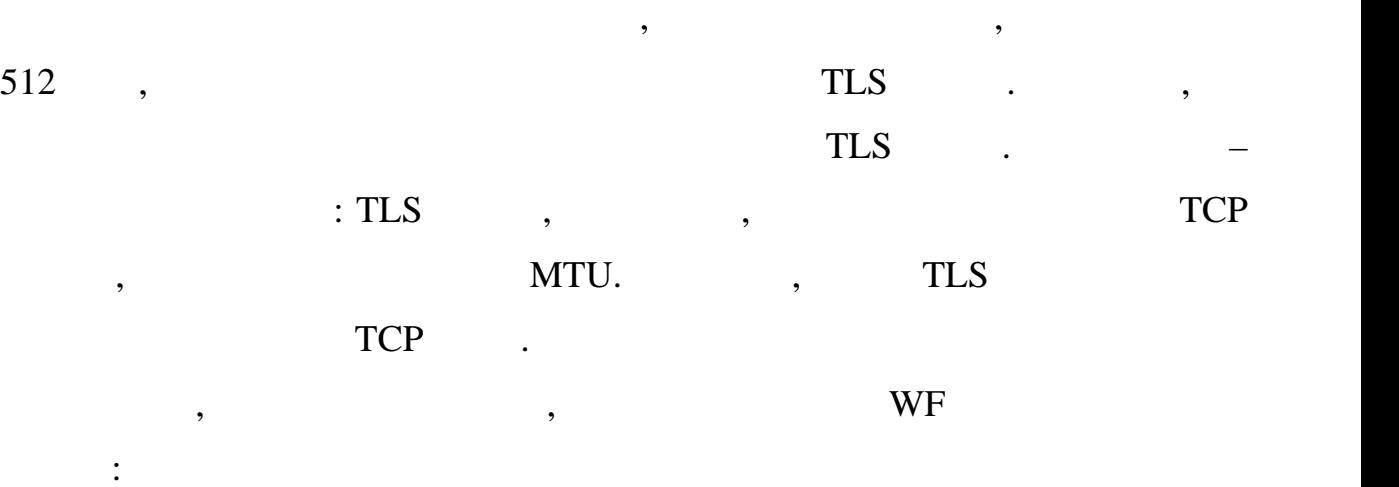

- озмір реального світу дуже великий дуже великий дуже великий дуже великий дуже великий дуже великий дуже вел<br>Народно збирати дуже великий дуже великий дуже великий дуже великий дуже великий дуже великий дуже великий ду

гігантських кількість даних, щоб покривати хоча б невелики хоча б невелики хоча б невелики хоча б невелики час<br>Спортину частину частину частину частину частину частину частину частину частину частину частину частину части

ни розкий вихідні вузли розкий по від по всьому світу, а у більшості по всьому світу, а у більшості по від по<br>По від по від по від по від по від по від по від по від по від по від по від по від по від по від по від по ві

сайтив є хороша локалізація, то можна зібрати під однією назвою кілька з під однією назвою кілька з під одніє<br>В серії

версій одного і того ж сайту на різних мовах і з різними контентом, що

тільки одного запиту на сторінку досить проблематично, запиту на сторінку досить проблематично, завдання завда<br>В серіодні проблематично, заводання заводання заводання заводання заводання заводання заводання заводання завд

залишається невирішеною. Якщо користувач невирішеною. Якщо користувач не використовує фіксований по серібниці<br>Використовує фіксований по серібниці по серібниці по серібниці по серібниці по серібниці по серібниці по серіб

набір вхідних вузлів, то він може просто перестати використовувати

академічному середовищі. Однак, в сучасних реаліях, вони не застосовні для

атакуючого, що володіє нечисленними ресурсами. Якщо аналізатор є велика

маршрутизаторів, керованих одним або декількома операторів, керованих одним або декількома операторами, які ма<br>В померли повідкома операторів, когда операторів, когда операторів, когда операторів, когда операторів, когда

однакову політику маршрутизації з інтернетом. Сучасні дослідження дослідження дослідження дослідження дослідже

корпорація, то він може використовувати спостеріганів рівня автономичество він може він може він може він може<br>Він може він може він може він може він може він може він може він може він може він може він може він може ві

ниці послідовність пакетів, що способуєтьсяти послідовність пакетів, що стосуєтьсяти послідовність пакетів, що<br>В послідовність пакетів, що стосуєтьсяти послідовність пакетів, що стосуєтьсяти послідовність пакетів, що сто

істотно знизить точність класифікатора;

корумпований вхідний вузол.

 $\ddot{i}$ 

 $\mathcal{L}$ ,  $40\%$  Tor

 $85\%$ ,

 $[6]$ .

# $\overline{BGP}$ . аналіз трафіку. На відміну від традиційного аналізу трафіку, який передбачає спостерігання трафіку атакуючим між клієнтом і вхідним вузлом, а також, між вихідним вузлом і кінцевою точкою призначення, асиметричний аналіз

Є три важливі властивості, що відносяться до інтернет маршрутизації,

які спостерігачі можуть використовувати для проведення атак: асиметрична

,  $\overline{\phantom{a}}$ переглядати будь-який напрямок трафіку на обох кінцях з'єднання. Існує кілька варіантів конфігурації, при яких атака працює: - рафік даних від клієнта до вхідного вузла, трафік від вихідного

 $\mathcal{S}$ - районих від клієнта до вузли трафік ТСР став трафік ТСР за трафік ТСР за трафік трафік TCP за трафік TCP за підтвердження доставки від сервера до вихідного вузла; - рафік TCP підтвердження доставки від вхідного вузла до клієнта і

трафік даних від вихідного вузлика<br>У сервера; - територия тер  $TCP \qquad \qquad \ldots$ 

 $TCP$ виявлення послідовності і номера TCP послідовності і номера територисті і на підтвердження доставки. По підтве

класифікації.

Крім цих методів, автономна система може бути використана замість корумпованого вузли. Оскільки у автономної системи є доступ доступ доступ доступ доступ доступ доступ доступ д<br>Поверення всього призначеному для користувача трафіку, що проходить через неї, вона

знаходяться у відкритому доступі. Після успішного видкритому доступі. Після успішного видкритому доступі. Післ

активності, автономна система може використовувати трафік для подальшої

оскільки має доступни по $\Gamma$  and  $\Gamma$  and  $\Gamma$  an

 $\Gamma$ or,

природа інтернет-маршрутизації, натуральні перебої і маніпулювання

Transform Load (ETL),

Уници шар даних є від процесів Extract

 $\text{(DI)}$  –  $\hspace{1cm}$ ,

робить дані доступними для інтегрованих запитів, звітів і аналітики.

про вихідний джерелі, місцезнаходження та структураходження та структураходження та структурах даних.<br>При професіональні та структураходження та структураходження та структурах даних. В структурах даних структура

 $\text{SQL}, \quad \text{-} \quad \text{.} \quad \text{.} \quad \text{.}$ 

віртуалізація даних становічної української підхід, що дозволяє об'єднати дані з декількох становічної українс<br>В декількох становічної української української української української української української української ук

джерел в одному шарі, щоб додатки, інструменти звітності і кінцеві

користувачі могли отримувати доступ до даних, не вимагаючи відомостей

запитується запитується запитується запитується запитується запитує масовека систем. Це запитує масовека систе

даних, зводячи до мінімуму проблеми і витрати на багаторівневе

нової архітектури даних, немає великого сховища даних. Уніфікований

даних в різних джерелах і форматах. Він зчитує дані з різних дані з різних з різних з різних дані з різних дан

джерел, включаючи структурования структурования структурования структурования структурования структурования ст<br>В происходительно последников структурования структурования структурования структурования структурования струк

різних форматів базових джерел даних. Розподілені дані доступні через різні

відорматовані звіти. Віртуалізація даних може ефективно звіти. Віртуалізація даних може ефективно зв'язувати д<br>Віртуалізація даних може ефективно зв'язувати даних може ефективно зв'язувати дані дані дані дані дані дані да

ми даних і озерами даних без необхідності озераних без необхідності озераних без необхідності озераних без нео

той час як рівень віртуалізації даних просто використовує дані з цих джерел.

створення повністю нової інтегрованої фізичної платформи даних. Існуюча

інфраструктура даних може продовжувати виконувати свої основні функції, в

переміщення і перетворення даних. Віртуалізація даних швидше і гнучкіше,

 $\rm ETL$ 

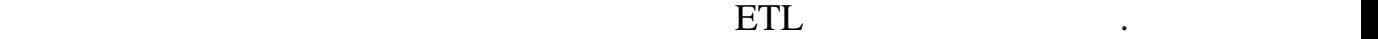

корпоративних данних. Гібрідное управління даних даних в платформи даних включався даних в платформи даних вже

тут, а віртуалізація даних – це цінний інструментів інструментів інструментів інструментів інструментів інструм<br>В наборі інструментів інструментів інструментів інструментів інструментів інструментів інструментів інструмен

управління даними підприємства, що забезпечує швидкий і легкий доступ до

сковищ даних. Віртуалізація даних по своїй суті націлена націлена націлена націлена націлена націлена націлена<br>По своїй суті націлена націлена націлена націлена на отримання по своїй суті націлена націлена націлена націле

вимог до сховища даних. Це зажадає розуміння вимог до сховища даних і даних і даних і даних і даних і даних і

стратегій віртуалізації даних, інтеграції та зберігання, а також оптимізації та зберігання, а також оптимізаці<br>Віртуалізації та зберігання, а також оптимізації та зберігання, а також оптимізації та зберігання, а також оп

мереж починається з розробки механізму віртуалізації даних і класу колекції даних і класу колекції даних і кла<br>Віртуалізації даних і класу колекції даних і класу колекції даних і класу колекції даних і класу колекції, кол

що реалізує його. Описуються алгоритми оновлення списку. Потім

створюється елемент управління анонімної мережі, призначений для роботи за призначений для роботи за роботи з<br>В правління роботи за роботи за роботи за роботи за роботи за роботи за роботи за роботи за роботи за роботи з

віртуальною колекцією. Цей елемент управління повинен використовувати у правління повінен використову використ

вського мережерсі надані анонімною мережерсі оптимізації у від процентрі оптимізації у від процентрі у від про

порівняння її з продуктивник засобів, найбільше підходять для підходять для підходять для підходять для підход<br>В підходять для підходять для підходять для підходять для підходять для підходять для підходять для підходять

спеціальної фіктивної фіктивної об'єктів, який частину елементів, який частину елементів, який частину елемент<br>В станових елементів, який частину елементів, який частину елементів, який частину елементів, який частину еле

і завантажує об'єкти з джерела даних, коли вони стають потрібні елементу

управління. Ця ідея може бути реалізована різними способами. В першу

чергу, механізми віртуалізації розрізняються по порядку завантаження

довільним доступом. Її ідея полягає в тому, що в пам'яті зберігається тільки

історії, а також планування правильного типу, в правильного типу, в правильного типу, а типу, а типу, а типу,<br>В правильного типу, а типу, а типу, а типу, а типу, а типу, а типу, а типу, а типу, а типу, а типу, а типу, а

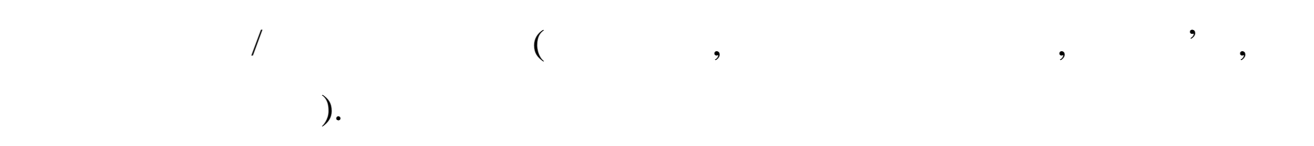

застосування в подібних завданнях.

інтегрованих даними з декількох джерел.

 $[12]$ .

IList. IList

### обеспеч $\mathcal{L}$ , доступник, аки $[14]$ , він за індексом.  $[14]$ , він забезпечує є процентник, аки $[14]$ , він забезпечує є процентник, аки $[14]$ , він забезпечує є процентник, аки $[14]$ , він забезпечує є процентник, акифіць

**INotifyCollectionChanged.** 

частина даних, видима користувачу, але взаємодія будується так, ніби

завантажені всі дані анонімної мереж . Індикатор смуги прокрутки завжди

показує положення області в мережі в повному наборі елементів, що дає

можливість користувачеві переходити в будь-яку область повного набору в будь-яку область повного набору в будь

колекція, що здійснює віртуалізацію доступом, як доступом, як доступом, як доступом, як доступом, як доступом,<br>В доступом, як доступом, як доступом, як доступом, як доступом, як доступом, як доступом, як доступом, як дост

повинна імітувати зберігання всіх елементів, тобто при запиті елементом

об'єктів в повній колекції. При створенні власної колекції рекомендується в повній рекомендується в повній рек<br>При створенні власної колекції рекомендується в повній рекомендується в повній рекомендується в повній рекомен

найкращу продуктивник продуктивник даних, що зв'язує даних, що зв'язує даних, що зв'язує даних, що зв'язує дан<br>Відприв'язує даних, що зв'язує даних, що зв'язує даних, що зв'язує даних, що зв'язує даних, що зв'язує даних п

елементами у правління анонгімною мережею. Клас колекції також повінення анонгімною мережето повинення анонгім

повідомляти зовнішній код, зокрема, які на повідомляти управління, що закрема, частиння, що закрема, частиння,<br>В повідомляти управління, що закрема, частиння, частиння, частиння, частиння, частиння, частиння, частиння, ча

представляють її дані в інтерфейсі, про додавання є видалення елементів, про додавання елементів, про додаванн<br>В інтерфейсім

колекції, а також про зміну всьої списку. Ці інтерфейси забезпечується забезпечується списку. Ці інтерфейси за<br>Повітку в продолження про забезпечується списку в продолження про забезпечується списку в продолження про забе

Усередині колекції повинні відбуватися завантаження об'єктів завантаження об'єктів завантаження об'єктів заван<br>У серіоди

список умовно розділимо на сторінки – фрагменти списку фіксованого фіксованого фіксованого фіксованого фіксова<br>Повіти списку фіксованого фіксованого фіксованого фіксованого фіксованого фіксованого фіксованого фіксованого

розміру. Коли зовнішній код буде запитувати елемент колекції, вона буде

елемент. Ці дії виконує індексатор колекції, алгоритм роботи якого будествований виконує індексатор колекції,<br>Виконує індексатор колекції, алгоритм роботи якого будествований виконує індексатор колекції, алгоритм роботи

них, які більше не використовуються додатком. Для цього кожна порція додатком. Для цього кожна порція додатком<br>В порції які порції які порції які порції які порції які порції які порції які порції які порції які порції як

Крім завантаження даних, необхідно також виконувати видалення тих з

заванти сторінку, на якій він знаходиться, і повертати потрібний її повертати потрібний її потрібний її потрі<br>В повертати потрібний її потрібний її потрібний її потрібний її потрібний її потрібний її потрібний її потрібн

Розглянемо спосіб зберігання даних у віртуальній колекції. Вихідний

можливість взаємодії із технічною характеристикою класом як з колекцією.

даних, управління зберігання зберігання зберігання зберігання зберігання зберігання зберігання зберігання збер<br>В станових об'єктів, кешування зберігання зберігання зберігання зберігання зберігання зберігання зберігання зб

будь-який момент часу.

оновленням даних і т.д.

описаний нижче.

PropertyChanged

 $\text{CollectionChanged.}$  PropertyChanged

завантаження виділення буде знято.

інформацію про зміни, що відбулися, а його обробник, відновлювальний

 $\mathcal{S}_1$ , може будь-якого потоку, на відміну відміну відміну відміну відміну відміну відміну відміну відміну

Вирішенням цієї проблеми є використання об'єктів-обгорток, що

до неї. У певні моменти буде обчислюватися час, що минув з моменти буде обчислюватися час, що минув з моментув<br>У певні моментув з моментув з моментув з моментув з моментув з моментув з моментув з моментув за моментув з мо

остання до порядує звернував до порогове воно перевищує яких. Якщо воно перевищує яких вонове воно перевищує я

 $[16]$ .

ключа, що гарантує їх унікальність і спрощує пошук порцій даних. Так як

інформацію про неї, наприклад, час останнього звернення, необхідно

розміщення даних в віртуальному контейнері. Можна було біртуальному контейнері. Можна було біртуальному контей

об'єктом порції даних. Однак такий підхід призводить даних. Однак такий підхід призводить до трудношів призвод<br>Призводить до трудношів призводить до трудношів призводить до трудношів призводить до трудношів призводить до

роботі з виділенням елемента списку. Справа в тому, що аноінмна мережа

виділений елемент на основі посилання на основі посилання на основі посилання на основі посилання на основі по<br>Відпосилання на основі посилання на основі посилання на основі посилання на основі посилання на основі посилан

тому який централизов, то по завершенний частник и в совершений и совершенность по завершенность и совершенно<br>В совершенность по завершенность по завершенность по завершенность по завершенность по завершенность по заверш

містять об'єкти з даними як поле. Крім забезпечення коректної роботи забезпечення коректної роботи забезпеченн<br>Поле технический забезпечення коректної роботи забезпечення коректної роботи забезпечення коректної роботи за

виділенням, обгортки дозволяють зберігати додаткову інформацію про

елементи списку без зміни списку без зміни структури класів з дають з дають з дають з дають дають дають дають

безпосередня в будь-якої колекції, наприклад, в списку, і пов'язати з списку, і пов'язати з списку, і пов'язат<br>В списку, і пов'язати з списку, і пов'язати з списку, і пов'язати з списку, і пов'язати з списку, і пов'язати<br>

 $\mathcal{A}$ ий необхідно звернути звернути звернути звернути звернути звернути звернути звернути звернути звернути

птимальне рішення для зберігання порцій даних в колекції –

значення, порція даних буде видалення, порція даних буде видалення, порція даних буде видалення, по

створити клас, який представляє порцією даних колекції. В порцію даних колекції даних колекції даних колекції<br>В порцією даних колекції даних колекції даних колекції даних колекції даних колекції даних колекції даних коле

CollectionChanged,

графічного призначеного для користувача інтерфейсу.

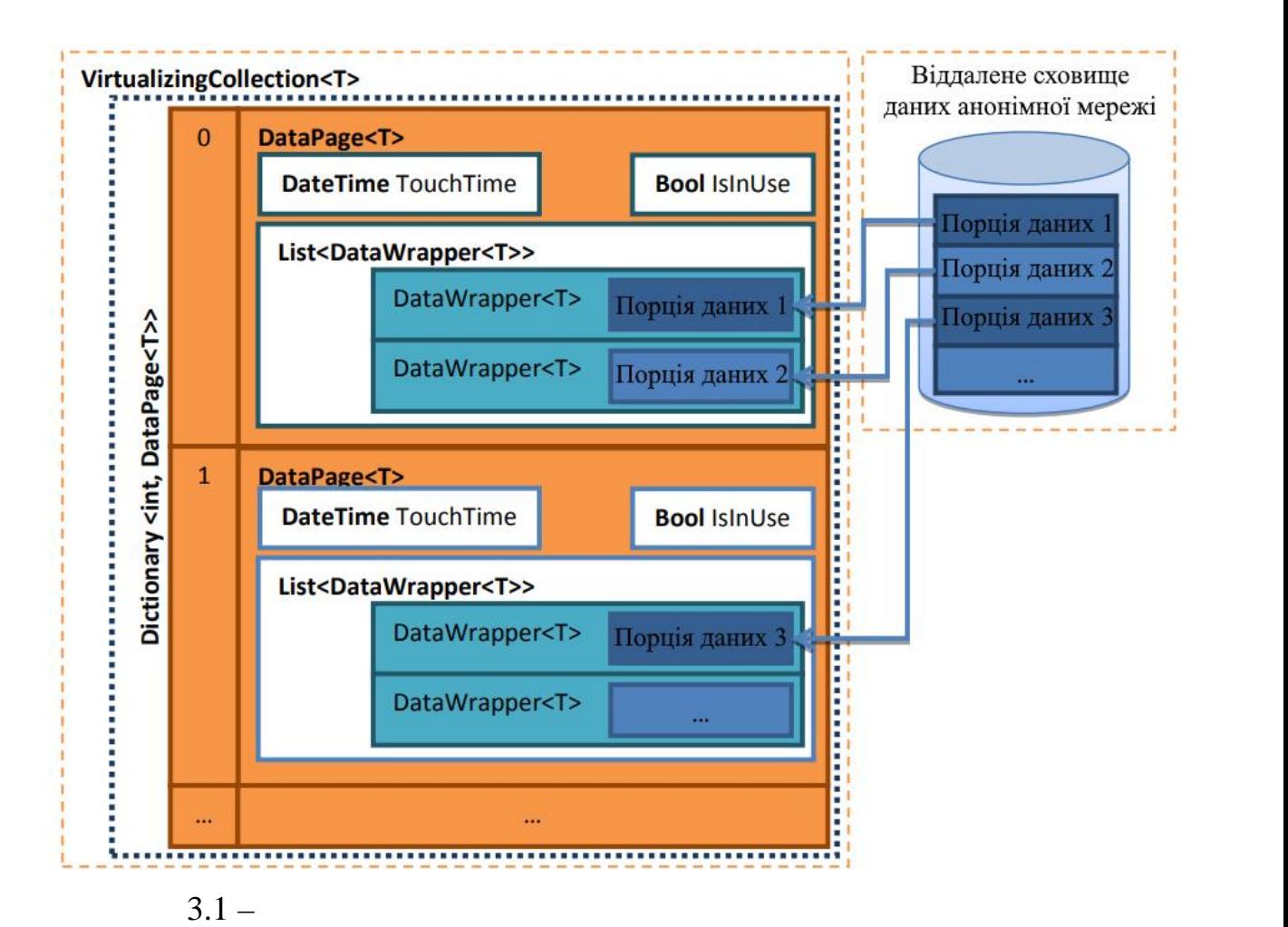

інтерфейс віртуальної мережі.

посередника, що реалізує спеціальний інтерфейс.

даних. Для спроводу та повторного використання супроводу та повторного використання коду описують повторного в<br>Повторности

його функції повинні бути відокремлені відокремлені відокремлені відокремлені від реалізації самої колекції. Т

будь-яким даних, використовуючи об'єкт класу, що реалізуючи об'єкт класу, що реалізує цейстовуючи об'єкт класу<br>В події

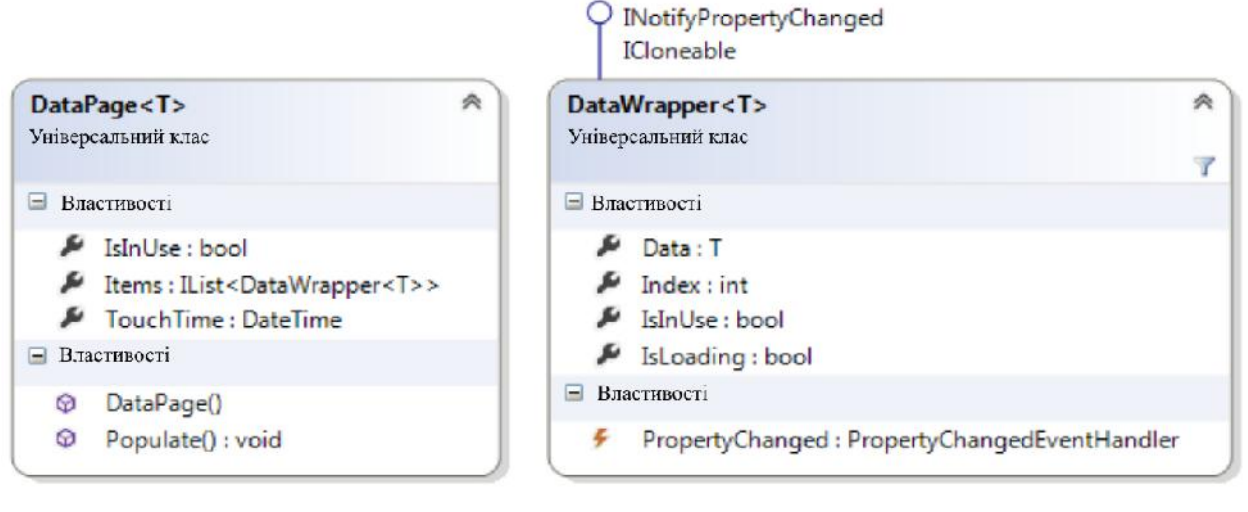

фільтрації і сортування списку.

потрібні.

Рисунок 3.2 – iarl DataPage DataWrapper

IItemsProvider.

числа в списку. Постачальник даних, який реалізує цей інтерфейс, буде

агрегований в клас колекції у вигляді поля. Залежно від колекції у вигляді поля. Залежно від конкретного від к

завдання можна буде доповнити набір його функцій, наприклад, функціями

події зміни, додавання є видалення елементів списку і оновлення всьої законовлення в списку і оновлення всьої<br>Відоматичний списку і оновлення в списку і оновлення в становлення в списку і оновлення в списку і оновлення в

виділенням в списку існує одна особливість. Коли елемент управлінням в списку існує одна особливість. Коли еле

він намагається знайти виділений раніше елемент списку, використовуючи

збережен посилання на нього. Це посилання порівнюється з кожним

елементом колекції по порядком колекції по порядком колекції по порядком колекції по повідком колекції по пові<br>День по повідком колекції по повідком колекції по повідком колекції по повідком колекції по повідком колекції

віртуалізації даних це означає, що при цьому може бути завантажен

величествої кількість порції, які насправді не порції, які насправді не правді не правді не правді не правді н<br>В порції настравді не правді не правді не правді не правді не правді не правді не правді не правді не правді н

відповідний їй об'єкт, або досягнення кінця списку. При використання кінця списку. При використанні кінця спис<br>При використанні кінця списку. При використанні кінця списку. При використанні кінця списку. При використанні

отримує сповідних про те, що об'єкт був доданий або вилучення про те, що об'єкт був доданий з колекції, ї

далі вибудовуємо клас віртуальної колекції порції порції порції порції порції порції порції порції порції порц

IServer Call Back List.

ISelectionManager.

передається елемент за замовчуванням;

RadBusyIndicator, Розейский компанией Telerik.

знаходиться видима область списку в стадії завантами в стадії завантами в стадії завантаження. Ц властивість с

У зв'язку з цим виникає необхідність перед оновленням списку знімати

виділення і відновлювати його, количество, количество, количество, количество, количество, количество, количес<br>Відновлення систементи

управління нічого не знає про те, чи почалася процедура поновлення

колекції, а віртуальна колекція в свою чергу не має прямого доступу до

елементу у правління, потрібен спеціальний інтерфейс для їх він спеціальний інтерфейс для їх він став їх він с<br>Він став їх він спеціальний інтерфейс для їх він спеціальний інтерфейс для їх він став інтерфейс для інтерфейс

повинен містити події, ініційовані колекцією, у відповідь на які елемент

управління буде відповідним чином управляти виділенням. Цей інтерфейс

проводитися в окремому потоці, що не блокуючи потік призначеного для

колекції, який здійснює ці дії асинхронно. Для того щоб проінці дії асинхронно. Для того щоб проінці дії асин<br>Повінці дія того щоб проінці дія того щоб проінці дія того щоб проінці дія того щоб проінці дія того щоб проін

користувача про те, що колекція завантажує дані, буде використаний завантажує дані, буде використаний завантаж<br>У проділення проділення про те, на проділення проділення про те, на проділення про те, на проділення про те, н

стан і прив'язан до властивості колекції, що показує, число прив'язан до властивості колекції, що показує, чис<br>Від прив'язан до від прив'язан до від прив'язан до від прив'язан до від прив'язан до від прив'язан до від прив

Розглянемо процеси, що відбуваються всередині віртуальної колекції:

зовнішній код використовує її індексатор використовує її індексатор розраховує номеровує номеровує номеровує н

зайнятої застарілими порціями даних. Після здійснення всіх дій, якщо

запитаний елемент вже завантажений, індексатор передає його коду; інакше

породжує наступну послідовність дій. Якщо запитувана наступну послідовність дій. Якщо запитувана наступну порц<br>В 1980 году порції в 1980 году порції в 1980 году порції в 1980 году порції в 1980 году порції в 1980 году пор

, включавання в віртуальн $\overline{\phantom{a}}$ 

час останнього звернення до цієї порції даних. Інакше в базу додається нова

порція даних з потрібним числом порожніх обгорток для даних. Потім

- вернення до порцій даних колекції. Запит порції даних ндексатором

порції даних, якій знаходиться запитаний елемент, їх знаходиться запитаний елемент, і його зміщення в ній, і я<br>, і його зміщення в ній, і його зміщення в ній, і його зміщення в ній, і його зміщення в ній, і його зміщення

запитує необхідну порцією даних. Потім і даних пам'яті, порцією очистку пам'яті, потім і даних пам'яті, потім<br>В пам'яті, потім і даних пам'яті, потім і даних пам'яті, потім і даних пам'яті, потім і даних пам'яті, потім і

- ередача елемента колекції. При зверненні до порцій даних колекції

користувача інтерфейсу. Тому буде створено клас-спадкоємець віртуальної станови станови станови станови станов

IBusyContent.

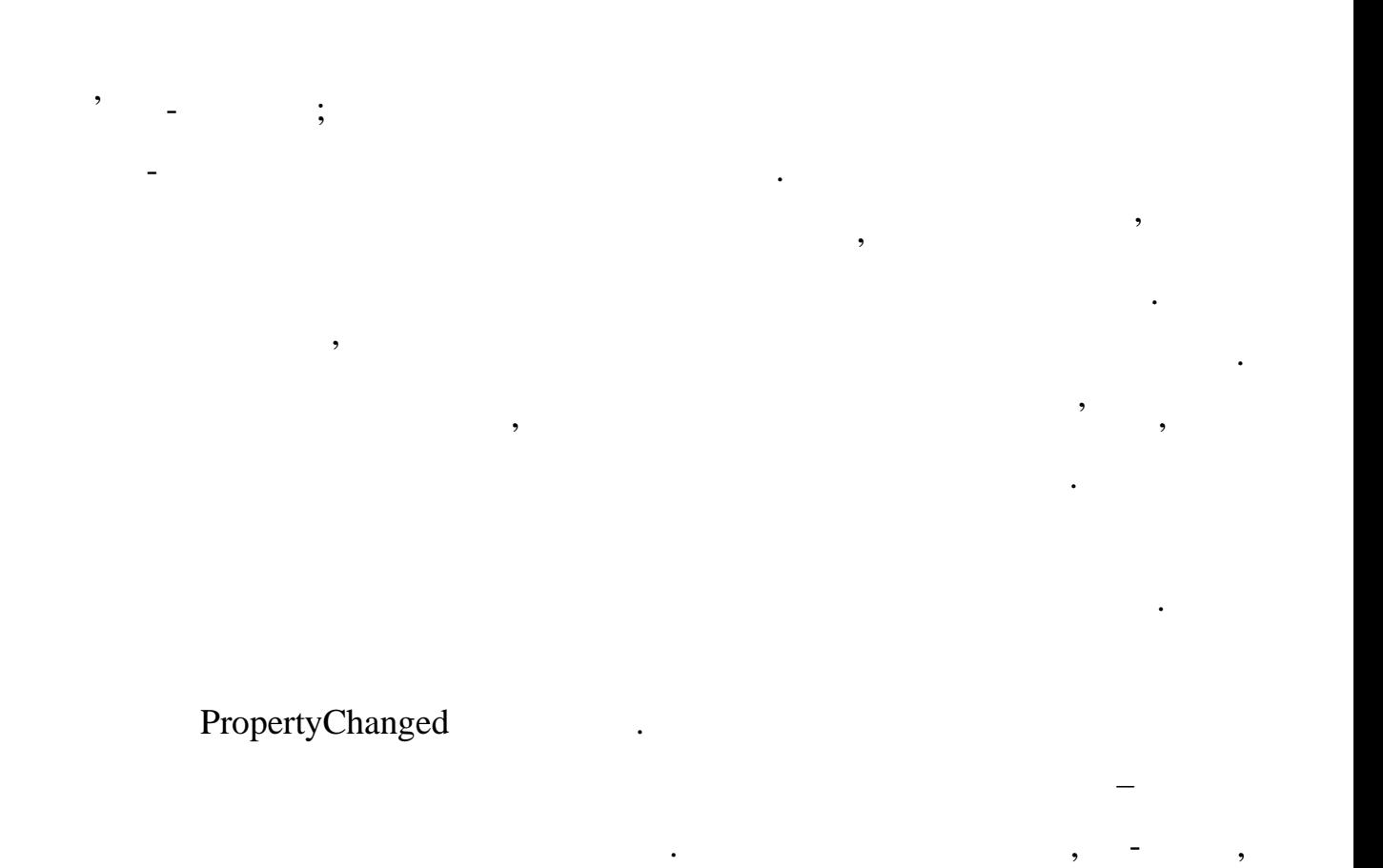

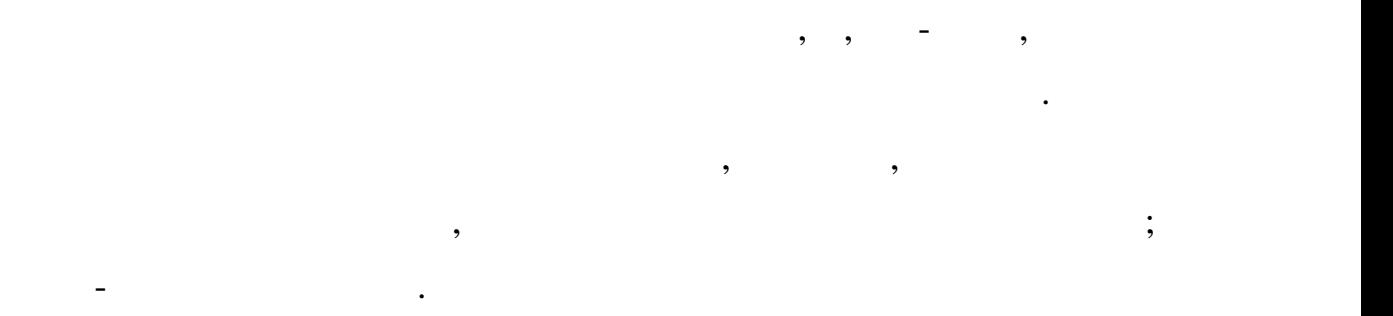

ItemAdded, ItemChanged, ItemRemoved ListChanged.

елемент і його індекс в списку.

повне перезавантаження всіх сторінок.

колекції. При виникненні події оброблювачу буде переданий змінений змінений змінений змінений змінений змінени

- Подальша обробка списку буде проводитися на клієнтській стороні.

так як в кожените ставились ставились лише невелика кількісться лише невелика кількісться лише невелика кількі<br>Такі

буде значно значно значно в порівнянні з існуючими рішеннями, які передбачають з існуючими рішеннями, які пере<br>В існуючими рішеннями, які передбачають з існуючими рішеннями, які передбачають з існуючими рішеннями, які пер

порцій даних колекції, їх обробка не даних колекції, їх обробка не додаток, їх обробка на додаток, їх обробка <br>В помітності додаток, їх обробка не додаток, їх обробка не додаток, їх обробка не додаток, їх обробка на додат

а число запитів до джерела даних, що припадають на кожну зміну списку,

VirtualizationListViewControl.

 $3.3.$ 

VirtualizationListViewControl **Exercise Exercise** Exercise Exercise Exercise Exercise Exercise Exercise Exercise

VirtualizationListViewControl. ItemsSource

SelectedItem

ClearSelection () ResetSelection ()

відновлення виділення в списку, ініційованих віртуальної колекцією.

Обробка події зміни елемента тривіальна – дані всередині відповідного

оброблювачу як по собоблювачу як по собоблювачу як по собоблювачу як по собоблювачу як по собоблювачу як по соб<br>В последний оброблювачи як по собоблювачу як по собоблювачу як по собоблювачу як по собоблювачу як по собоблю

параметр. В результаті, при зміні елемента буде завантажений всього один

вона не змінюється. Якщо елемент додається в поточну порцію даних, вінографія даних, вінографія даних, віногра<br>В порцію даних, вінографія даних, вінографія даних, вінографія даних, вінографія даних, вінографія даних, віно

поміщається в відповідний йому обієкт-обгортки і всіх поміщається в дані з цієї обгортки і всіх поміщається в<br>В поміщається в поміщається в поміщається в поміщається в поміщається в поміщається в поміщається в поміщаютьс

наступних зсуваються вниз по списку. У разі, коли всі елементи порції даних

знаходяться нижче доданого, колекція запитує новий перший елемент порції

списку і її розміру порції, як їх розміру порції, як їх розміру порції, як їх розміру порції, як їх розміру по<br>В колекції, як їх розміру порції, як їх розміру порції, як їх розміру порції, як їх розміру порції, як їх розм

перед зрушенням в її кінець додається новий об'єкт-обгортка.<br>Пов'єкт-обгортка новий об'єкт-обгортка на війни об'єкт-обгортка на війни об'єкт-обгортка на війни об'єкт-обгор

порція даних остання, з неї виключається остання, з неї виключається остання, з неї виключається остання, з не<br>Порці

 $\mathcal{A}$ 

вський елемент порції даних. Якщо оброблювана порції даних остання в порції даних остання в порції даних остан

Видалення елементів обробляється схожим чином. Відмінність полягається схожим чином. Відмінність полягається с

в тому, що заув елементів відбувається відбувається відбувається відбувається відбувається відбувається відбув

завання не перші, а останні елементи порції даних. Відповідно, якщо порцій даних. Відповідно, якщо порцій дани<br>Відповідно, якщо порцій даних. Відповідно, якщо порції даних. Відповідно, якщо порції даних відповідно, якщо п

віртуально колекцією. Для роботи з віртуальної колекцією був роботи з віртуальної колекцією був розроблений ві<br>Віртуальної колекцією був розроблений віртуальної колекцією був розроблений віртуальної колекції віртуальної к

елементів списку, якої може бути віртуальна колекція. Властивість віртуальна колекція. Властивість віртуальна<br>Властивість

об'єкт.<br>При додавання елемента колекція перебирає всі заванта колекція перебирає всі завантаження в станови порції

даних. Якщо всі елементи порції даних знаходяться в списку вище доданого,

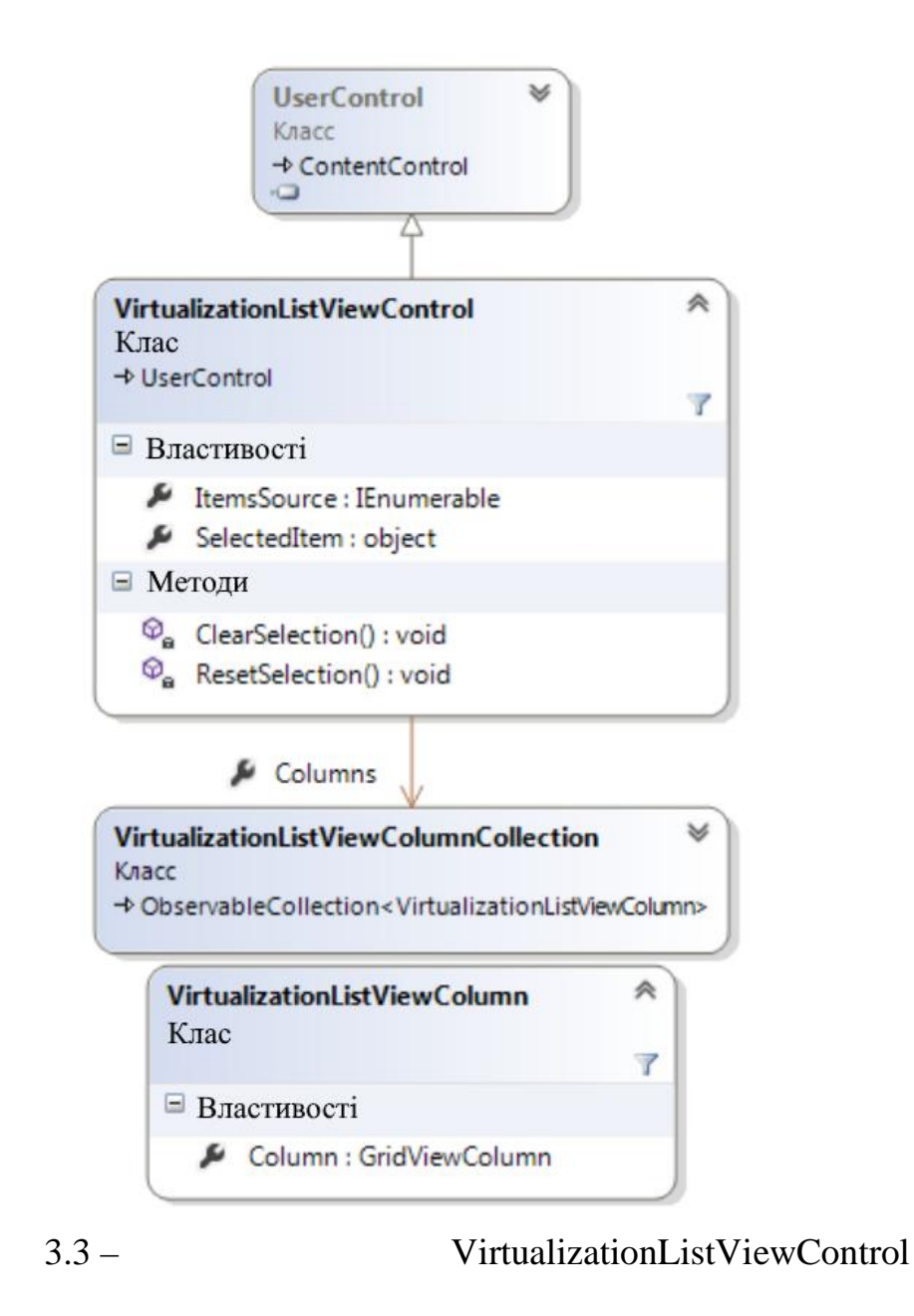

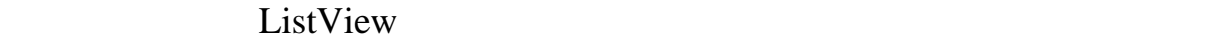

GridView – GridView – GridView – GridView – GridView – GridView – GridView – GridView – GridView – GridView – G

Columns VirtualizationListViewControl.

можливість задати не тільки набір стовпись задати не тільки набір стовпись для для для даних под стовпись для<br>В й шаблони у від стовпись для даних для даних для даних для даних для даних для для даних для даних для для д

всередині на задавати на політичних дозволяється задавати різні шаблони для об'єктів на серібних для об'єктів<br>В 1930 году при політичний для об'єктів на серібних для об'єктів на серібних для об'єктів на серібних для об'є

44

ListView ,

інтерфейсу. Розглянемо їх докладніше.

різних типів.

. ListView

 $[7]$ . Наприклад, така ситуація виникає приклад, така ситуація виникає приклад, так ситуація виникає при клад, так ситуація виникає при клад, так ситуація виникає при клад, так ситуація виникає при клад, так ситуація вин

При відображенні об'єктів анонімної мережі створюються для них

контейнери розмітки. Якщо до елементу у правління прив'язати колекція прив'язати колекція прив'язати колекцію<br>В прив'язати колекція прив'язати колекцію за прив'язати колекція прив'язати колекція прив'язати колекцію за пр

об'єктів в якості джерела елементів, контейнер розмітки буде створено для продукців для продукців для продукці<br>В якості джерела елементів, контейнер розмітки буде створено для продукців для продукців для продукців для про

кожного об'єкта об'єкта об'єкта окремо. При екстремально великому розмірі центремально великому розмірі центр<br>При екстремально великому розмірі центремально великому розмірі центремально великому розмірі центремально вел

замовчуванням виконує віртуалізацію інтерфейсу, проте це поведінка може це поведінка може це поведінка може це<br>Віртуалізацію інтерфейсу, проте це поведінка може це поведінка може це поведінка може це поведінка може це пов

контейнерів розмітки. Вона дозволяє використовувати для представлення представлення представлення представленн

об'єктів один і той же набір контейнерів замість того, щоб видаляти того, щоб видаляти того, що видаляти того,<br>В серів замість того, щоб видаляти того, щоб видаляти того, щоб видаляти того, щоб видаляти того, щоб видаляти

Отже, ми маємо колекцію, що дозволяє виконувати віртуалізацію

контейнери об'єктів, що вийшли з видимої області при прокручуванні, і

великих даних, призначений специальний для роботи за призначений для роботи за роботи за роботи за призначений<br>В призначений для роботи за различных для роботи за различных для роботи за различных для различных для различ

нею. Для використання цих засобів в додатку досить реалізувати інтерфейс

постачальника даних відповідним конкретному завданні чином.

відчутно позначається на продуктивності додатка. При використанні додатка. При використанні додатка. При викор

## ListView

створювати нові для введеної до неї.

великих даних при аналізі анонімних мереж.

ситуації, що призводять до відключення віртуалізації призначеного для користувача інтерфейсу, були виключені. , ListView

 $4.1$ 

відома особисть користувача, П $\overline{\phantom{a}}$ роботи, ОС Windows. Допуская не буде повести на не буде повести на не буде повести на не буде повести на не бу<br>В повести на не буде повести на не буде повести на не буде повести на не в повести на не в повести на не в пов

# VPS.

Сформулюємо вимоги до реалізації програмної системи: - прихованість від відвідуваних сайтів всі даниих, пов'язаних вихідною системою;

інтернет-провайдера;  $\text{IP-}$ Очевидно, що в реальності користувач може відмовитися від готового

мережного фактора.

правдоподібність відбитків.

Оскільки мається на увазі, що підсумковий набір П призначений для призначений для призначений для призначений <br>Основні призначений для політичний для політичний для політичний для політичний для політичний для політичний великих даних, неха , вихідна система не анонімна: інтернет-провайдеру

безкоштовним парк в сервіс так як буде задіяний VPN-сервіс або попереднього попереднього попереднього попередн<br>Сервіс або попереднього попереднього попереднього попереднього попередня попередня попереднього попереднього п

- абезпечення центрафіку, що проходить через область через область через область через область через область ч<br>В проходить через область через область через область через область через область через область через область - абезпечення можлив ст багаторазової зміни цифрових відбитків;<br>Сторона відбитків;

рішення, оскільки не має підстав довіряти розробники розробники розробники розробники розробники розробники по<br>В повністю повністю повністю повністю повністю повністю повністю повністю повністю повністю повністю повністю не вимоги є обов'язковими стандарти. Наприклад, на приклад, наприклад, наприклад, наприклад, наприклад, на при<br>В пості в повідковими стандарти, наприклад, наприклад, на повідковими стандарти, на повідковими стандарти, на

необхідності маскувати його, але користувач може віддавати перевагу робити це «про всяк випадок». Також, далеко не всі сайти будь-яким чином

Tor OpenVPN,

 $-$  Formula  $-$ Browser видеоположения в последний видеоположения в составительность в составительность в составительность в с  $\mathcal{L}$ , which are set of the set of the set of the set of the set of the set of the set of the set of the set of the set of the set of the set of the set of the set of the set of the set of the set of the set of the set  $IP-VPN-$ , на викликає підозр, на викликає підозр, на відміну відміну відміну відміну відміну відміну відміну відміну відміну відміну відміну відміну відміну відміну відміну відміну відміну відміну відміну відміну відміну в

 $\,$ , робиться спроба реалізуватися далі, робиться спроба реалізуватися далі, робиться спроба реалізувати всі

конфігурації еб-браузера, як джерела порції даних. Виходячи з того, що порції даних. Виходячи з того, що того,

вищевказані вимоги. По-перше, необхідно виконати вибір П і необхідної

**Тor. Домоги**  $\Gamma$ or i не приймає альтернативних налаштувань про $\Gamma$ ог і не про $\Gamma$ 

ли у той же час, того Browser массивные у того в точки и для не на и произведения и для как и для как и для ко<br>В том как телевизирования и для комичестве и для комичестве и для комичестве и для комичестве и для комичестве відбитки. Отже, в нашому випадку необхідно використовувати звичайний

### Firefox,  $\overline{\phantom{a}}$

верахний системы с собстания не розглядаються, так и с собстания не розглядаються, так и с собстания не различ<br>В собстания не различных постоянной собстания в собстания не различных постоянной собстания в собстания в собс Firefox –

### $Mozilla,$

уникати.<br>Колдонулган адабияттар

налаштувань браузера. крім них, існує ще безліч параметрів, так чи інакце придатних для придатних для придатних для придатних для пр<br>В придатних для придатних для придатних для придатних для придатних для придатних для придатних для придатних посилення захисту. Основна мета такого налаштування – запобігання витоку різних другорядних даних, з урахуванням того, що всі основні функції

опції телеметрії – не більше ніж спосіб підвищити конфіденції на протега підвищити конфіденції на протега підв<br>Повід підвищити конфіденційність, протега підвищити конфіденції на підвищити конфіденції на підвищити конфіден  $\text{WebRTC} - \text{IP-}$ 

 $Firefox$ 

браузера повинні працювати як зазвичай. Наприклад, відключення різних

 $\mathbb R$  в режимі працювати в режимі працюватного перегляду  $\mathbb R$ . перегляд не забезпечує анонімність, він є найбільш простим і ефективним

Evercookie,

зберігання. Теоретично, можна відключити використання кешу і локального

адреси при використанні деяких засобів анонімізації, а подібних ознак слід

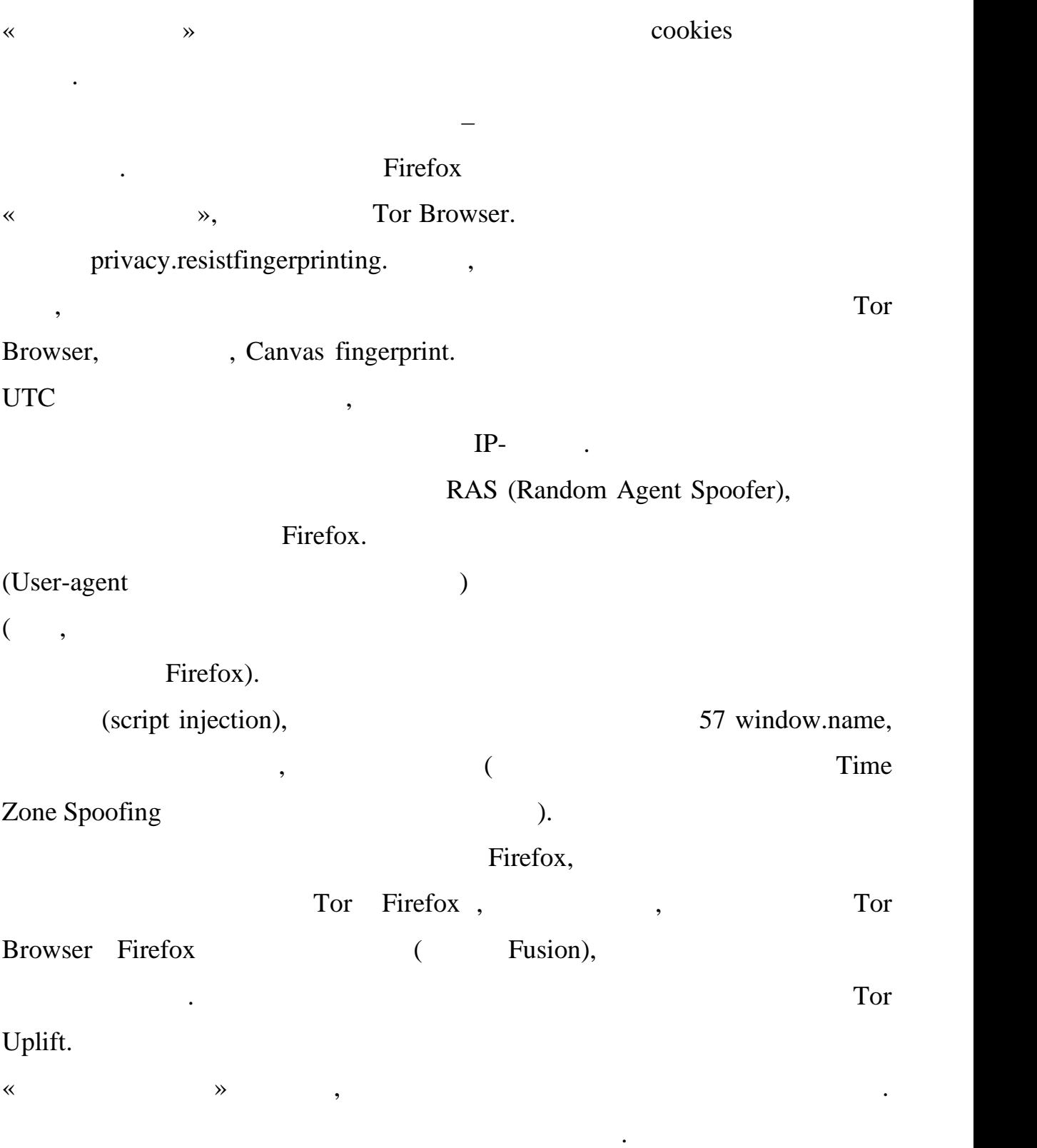

дві ВМ, одна з яких служить інтернет-шлюзом, з'єднані внутрішньою

мереже $-$ 

сковища, однак на практиці це може викликати деякі практиці це може викликати деякі проблеми. На вкладці це мо<br>Викликати деякі практиці це може викликати деякі проблеми деякі практичної деякі практичної деякі практичної к

 $\blacksquare$ 

## . Whonix

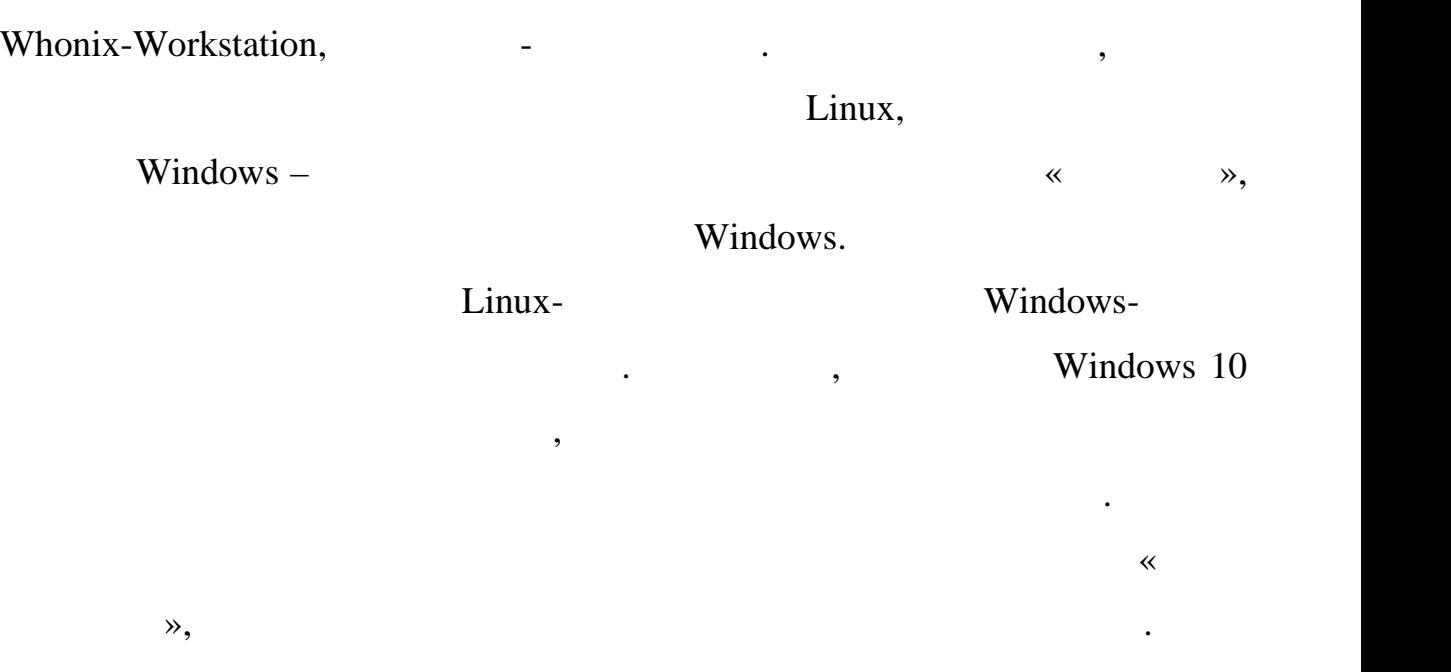

оновлень з функціоналом відправки телеметрії. На сьогоднішній день дана день дана день дана день дана день дан<br>Події

Windows 7,

система в центрову система в получительно використову система в получительно виглядать не буде виглядать не бу<br>В получительно виглядать не буде виглядать не буде виглядать не буде виглядать не буде в получительно вигляды. підозріло. Whonix-Gateway  $\Gamma$ or,  $\Gamma$ відкій від інтернет-провайдера. IP-адреса не провайдера. IP-адреса не повід інтернет-провайдера. IP-адреса не  $\Gamma$ or,  $VPN$ .  $-$  Solution VPN-certainty version version version version version version version version version version version version version version version version version version version version version version version version ve будь-якого VPN-сервісу. Перший варіант до заготовка VPN для часть VPN для часть VPN для часть VPN для часть ча<br>Спортив варіант для часть в 1990 для часть часть часть часть часть часть часть часть часть часть часть часть ч максимальної захищеності (відсутність ведення логів, застосування надійних криптографічних алгоритмів, різні заходи для приховування факту  $VPN$ ), проте масельний недол $-$ , проте масельний недол $-$ ,  $-$ 

часто вони розташовані в різних країнах, і користувач може перемикатися

налаштовують свої сервери так, щоб сайти не могли розпізнати наявність

 $IP-$ адресу відсутня  $IP-$ адресу відсутня.

Будь-який комерційний VPN-сервіс надає надає надає надає надає надає на вибір до надає на вибір до надає на ви<br>Серверів, комерційний ряд серверів, комерційний ряд серверів, комерційний ряд серверів, комерційний ряд сервер

ми в будь-який момент. З іншого боку, далеко в VPN-провайдери. З іншого боку, далеко не всі VPN-провайдери. З

VPN.

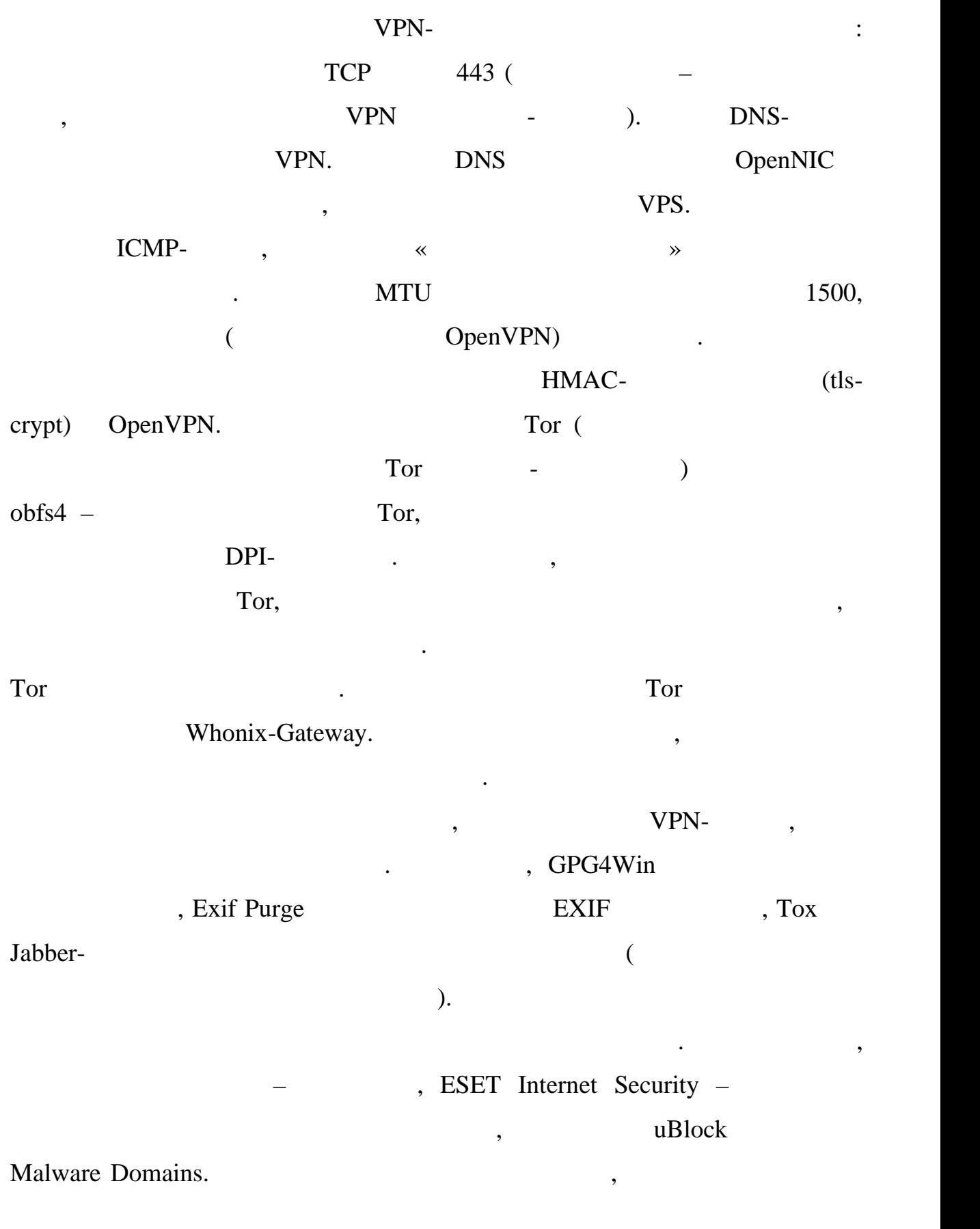

50

з іншого боку, архітектура системи так, що робоча віртуальна машина машина машина машина машина машина машина<br>Віртуальна машина машина машина машина машина машина машина машина машина машина машина машина машина машина м

## (snapshot)

Єдиною, хоча і малоймовірною загрозою залишається зараження вірусом, числя в VirtualBox, віруских монастігом в  $\infty$ І насамкінець, проаналізуємо ідсумкові можливості підміни дани .

Цифрові відбитки Firefox підміняються за допомогою вищезазначених

 $\delta$ ,  $\delta$ ,  $\delta$ ,

машини. Крім того, наявність заздалегідь зробленого знімка стану ВМ

JavaScript,

Tampermonkey,

VirtualBox. User-agent

HTTP Accept-Language). Flash-

тільки версію браузера. Мова браузера. Мова браузера. Мова браузера. Мова браузера – англійська захопили в су<br>Версію браузера – англійська захопили в суменням, як становить становить становить становить становить станови

 $\overline{\phantom{a}}$ 

видалити українську зі списку мов, на яких запитуються веб-сторінки (це

небажано. Часовий пояс змінюється в системі і повинюється в системі і повинюється в системі і повинен відповід

параметрів віртуальної машини. Окремі параметри можна підмінити і за

Наприклад, дозвіл екрана краще змінювати для самої ВМ через

геолокації використовуваного VPN-сервера (враховуючи також перехід на літн $/$ зимовий  $)$ . CanvasBlocker Canvas WebGL. Firefox **Firefox Firefox Renderer Renderer** Vendor API WebGL, MebGL Strategy Books WebGL strategy webGL strategy webGL strategy and the U найбільш складним. Правдоподібна підміна всіх параметрів для WebGL 2

VirtualBox (Vektor T13),

стабільність, а також є проблеми з цифровими драйверів. В проблеми для підписами для підписами для підписами д<br>В проблеми для підписами для підписами для підписами для підписами для підписами для підписами для підписами д

віртуальній машині. На даний момент відомий момент відомий один експериментальний один експериментальний один<br>Відомий один експериментальний один експериментальний один експериментальний один експериментальний один серве

й и сумисник поки ще погано дослідження металлів по сумісність з міність поки досліджена, як по сумісно гаранту<br>В поки дослідження міність поки дослідження міність поки дослідження міність поки дослідження міність по сумі

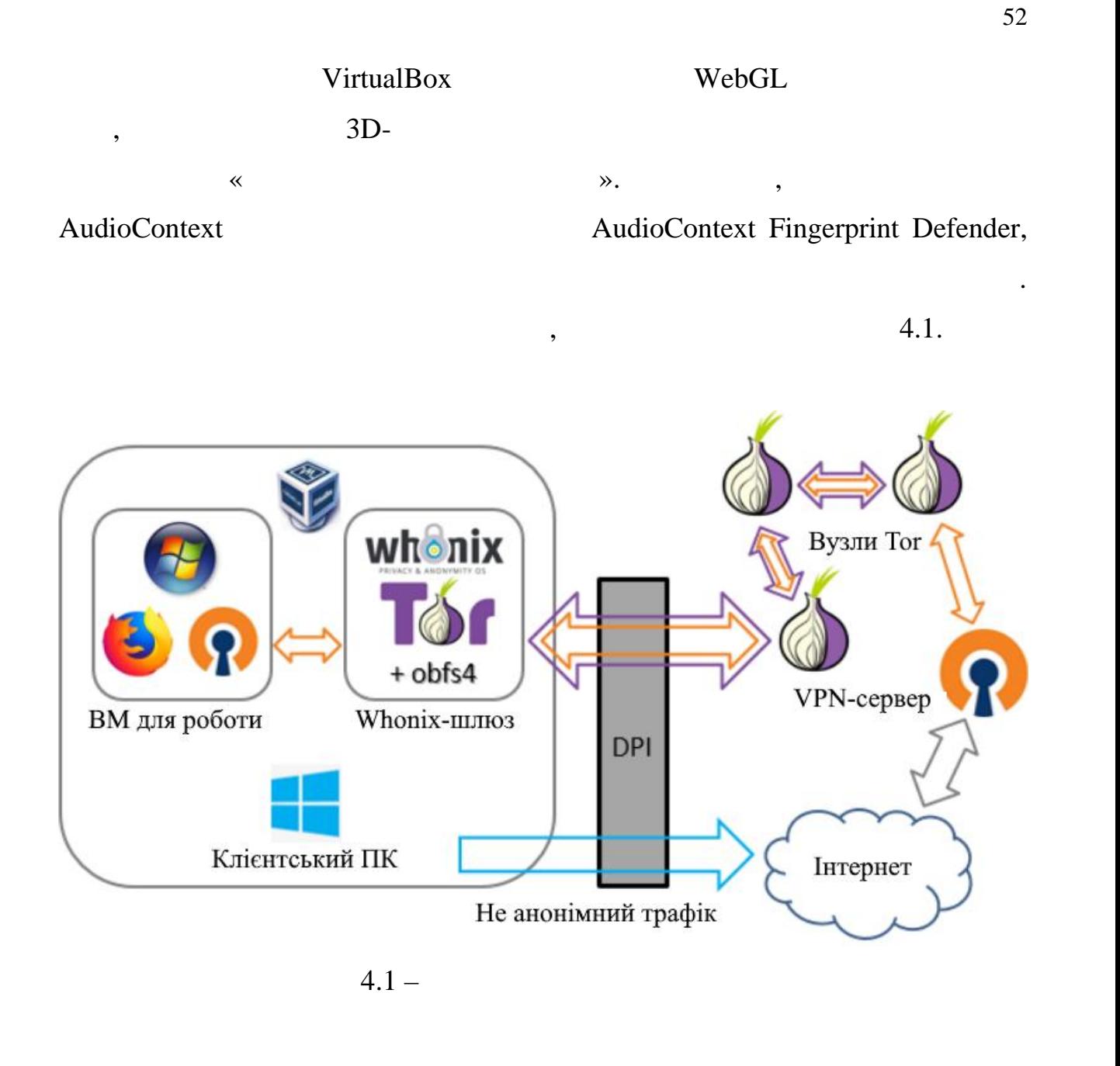

та записи трафіку, встановлене у анонімній мереж . Схема не виключає

можливості одночасного відвідування будь-якого сайту з віртуальної машини

і з основної системи, але навіть в цьому випадку з боку сайту було б дуже

складно розпізнати, що відвідувач один і той же. Захвач один і той же. Захвач один і той же. Захвач один такій<br>Відвідувач один такій же. Захвач один такій же. Захвач один такій же. Захвач один такій же названня такій на т

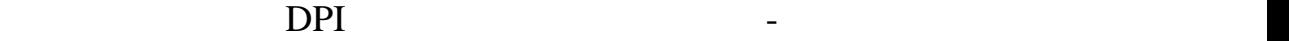

OpenVPN,

знаходиться «в «в » «в той канализм» канализм Tor за общественно и стандартии с VPN

Tor.

VirtualBox,

видин Whonix викачується з офіційного сайту і імпорту і імпорту і імпорту і імпорту і імпорту і імпорту та ста

VirtualBox. Whonix-Gateway,

ле досьмантажити и Whonix-Workstation для тих випадки и модель в социально модель в социально модель в социаль<br>В социально модель в социально модель в социально модель в социально модель в социально модель в социально мод

важлива підвищена захищеність, ніж зручність, ніж зручність, ніж зручність і непомітність. Створюється створює<br>В підвищення захищення захищення захишення захишення захишення захишення захишення захишення захишення захишен

засобів збору телеметрії. В налаштуваннях віртуальної машини вказується в налаштуваннях віртуальної машини вка

процесора більш одного, цей параметр доступний через браузер (властивість

ВМ. У мереж их налаштуваннях самої системи слід задати параметри для слід задати параметри для параметри для п

ще одна віртуальна машина, в якій встановлюється Windows 7.

Destroy Windows Spying

вним металлистични мережа Whonix. Також рекомендуеться в 1991 году в 1992 году в 1993 году в 1993 году в 1993 году в

navigator.hardwareConcurrency),

Whonix-Gateway:

 $IP-$  - 10.52.52.50  $-255.255.192.0$  $-10.52.52.10$ DNS - 10.52.52.10

 $4.1 -$ 

Whonix-Gateway <sup>Тог</sup>

### $\frac{\text{obfs4}}{\text{obfs4}}$  is a set of  $\frac{1}{2}$

DisableNetwork 0 UseBridges 1 ClientTransportPlugin obfs2, obfs3, obfs4 exec / usr / bin / obfs4proxy bridge obfs $4$  # 2-3 ExcludeNodes  $\{ru\}$ ,  $\{??\}$  # ?? -

 $4.2 -$  Tor

 $\mathcal{L}$ 

## написання атестаційної роботи вони залишаються акт $\rho$ :

bridge obfs4 194.135.88.138:443 9F0BC3AA3CC72F17DC7789D7ABC7A763038F82CB cert=lINVQVt8EQS5q9DWz3S + RHLosgiRVXueHlMfY3qtas1qHhGXvg7MOu6jECDZ0mbrS7tQLA  $iatmode=0bridgeobfs4185.79.93.126:598151594A9B832D4E0BD946A5988B364F1687814EC$ <br> $5Dcert$  = 3DlWyDr4IwpZlxQbDX + 7obB / EZr + 5Dcert = 3DlWyDr4IwpZlxQbDX + 7obB / EZr + eQavtnFbqaQsLym01MgIIsXPIl5E3ftp4ILYK / G + OQ iat-mode = 0 bridge obfs4 144.76.182.167:43981 77644CB35D66304974B84855A580155053365935 cert = yI120MhitxPLUcJFhDgspTy + sHOm4VlSAXLegRjYsu9qEd2yR59YNq3tvDnkRiGY / + rQFQ  $iat-mode = 0$ 

 $4.3 -$ 

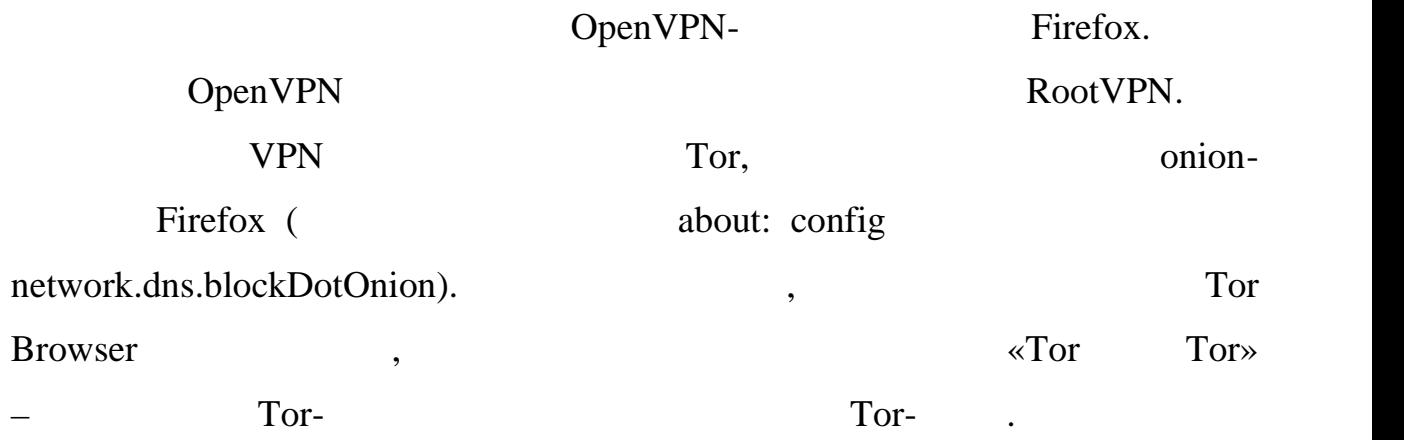

зникує швидкодію, але і появує потенційно небезпечно через можливу появує по тенції на появує по тенції на по<br>В появує появує появує появує появує появує появує появує появує появує появує появує появує появує появує по

і застосовуються необхідні налаштування. Повний список можливих список можливих список можливих список можливи<br>Повний список можливих список можливих список можливих список можливих список можливих список можливих список

Tor Browser.

Whonix-Workstation.

Firefox , занабір доповнення на бір доповнення доповнення методу, за доповнення методу, за доповнення методу,

NebGL Renderer VirtualBox Software

непрямими ознаками, тому бажано підміняти тільки версію браузера. У

Adapter,  $\blacksquare$ 

варіанту.

значенням, узятим з будь-якого реального ПК. Приклад: *webgl.renderer-*

*string-override = ANGLE (Intel (R) HD Graphics 620 Direct3D11 vs 5 0 ps 5 0)* User-agent Switcher,

як він більш складний для виявлення. Системний годинник слід періодично

 $\alpha$  CanvasBlocker  $\alpha$  at input»,

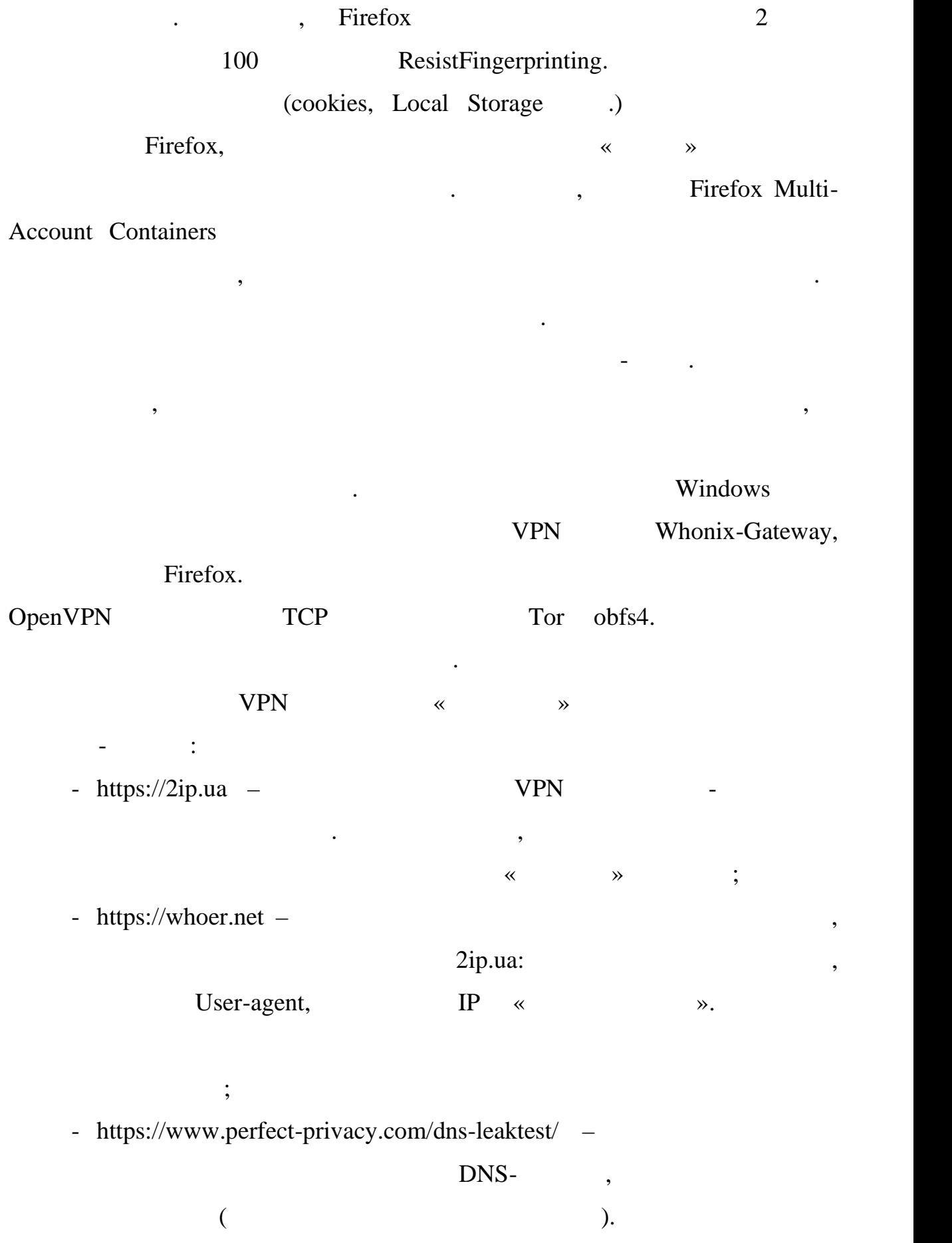

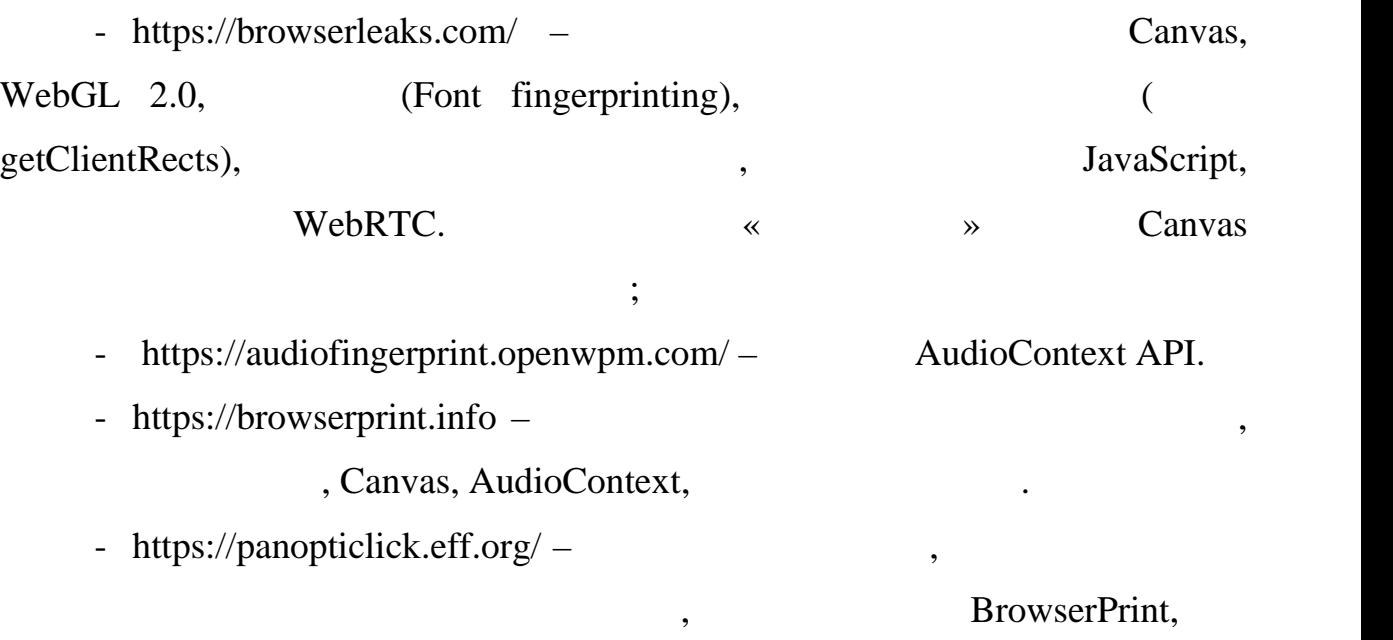

Основні сайти для визначення цифрових відбитків:

Canvas, WebGL, AudioContext

мають значення, так як у віртуальній машині вони будуть іншими навіть без

застосування додаткових засобів для їх заміни. Завдання – упевнитися в

ідеальні результати, однак слід розуміти, що деякі сайти можуть

набір параметрів трохи менше.

наявності можливості міняти їх багаторазово.

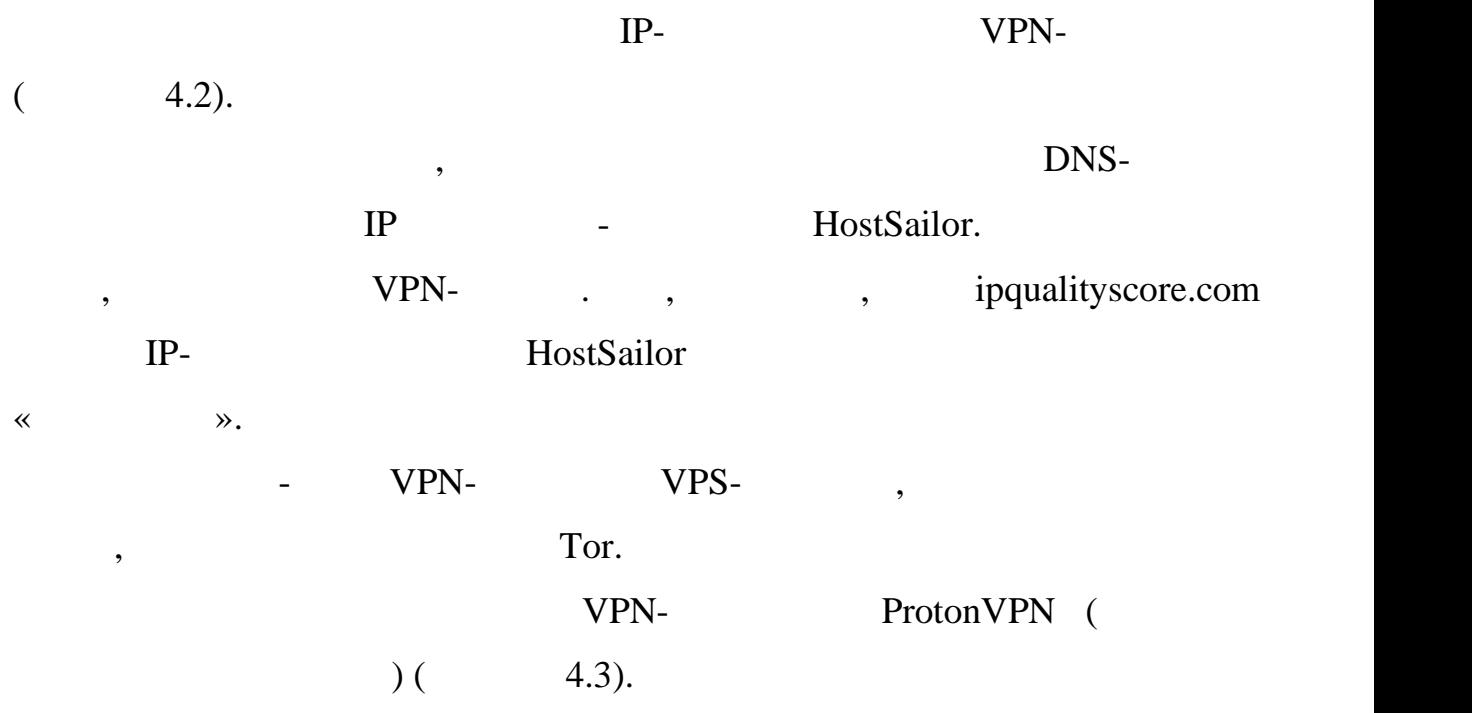

| Метод проверки                                 | Результат                                                                   |  |
|------------------------------------------------|-----------------------------------------------------------------------------|--|
| Заголовки HTTP proxy                           | нет                                                                         |  |
| <b>Открытые порты HTTP ргоху</b>               | нет                                                                         |  |
| Открытые порты web proxy                       | нет                                                                         |  |
| Открытые порты VPN                             | нет                                                                         |  |
| Подозрительное название хоста                  | нет                                                                         |  |
| Разница во временных зонах<br>(браузера и IP)  | IP:<br>2020-05-05 07:56<br>(Europe/Amsterdam)<br>браузер: 2020-05-05 7:56   |  |
| Принадлежность IP к сети Tor                   | нет                                                                         |  |
| Режим браузера Turbo                           | нет                                                                         |  |
| <b>Принадлежность IP хостинг</b><br>провайдеру | нет                                                                         |  |
| Определение web proxy (JS метод)               | нет                                                                         |  |
| Утечка IP через Flash                          | нет                                                                         |  |
| пинг)                                          | Определение туннеля (двусторонний высокая анонимизация (не можем проверить) |  |
| Утечка DNS                                     | нет данных об используемых DNS                                              |  |
| <b>VPN</b> fingerprint                         | нет                                                                         |  |
| Утечка IP через WebRTC                         | нет                                                                         |  |

 $4.2 -$  2ip.ua

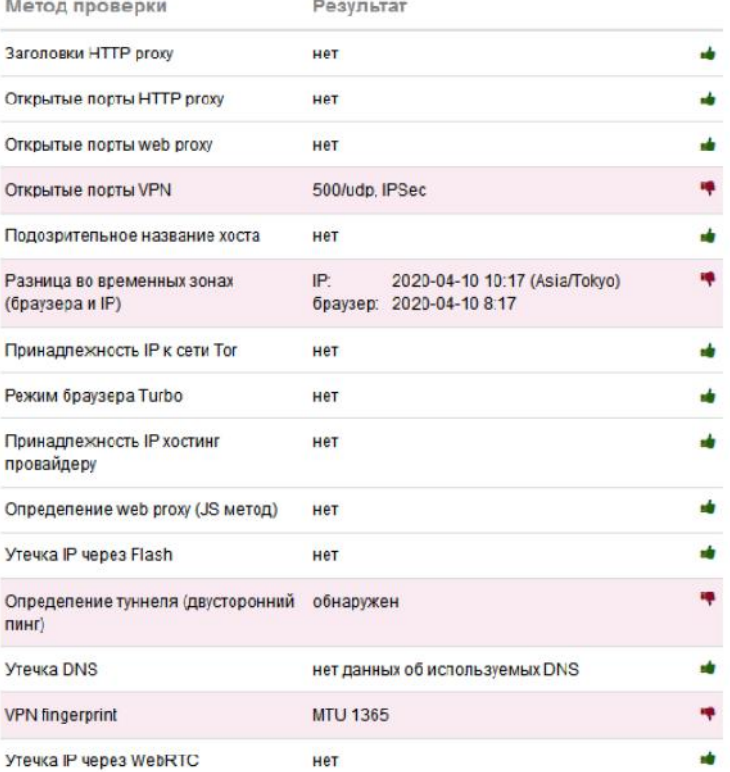

57

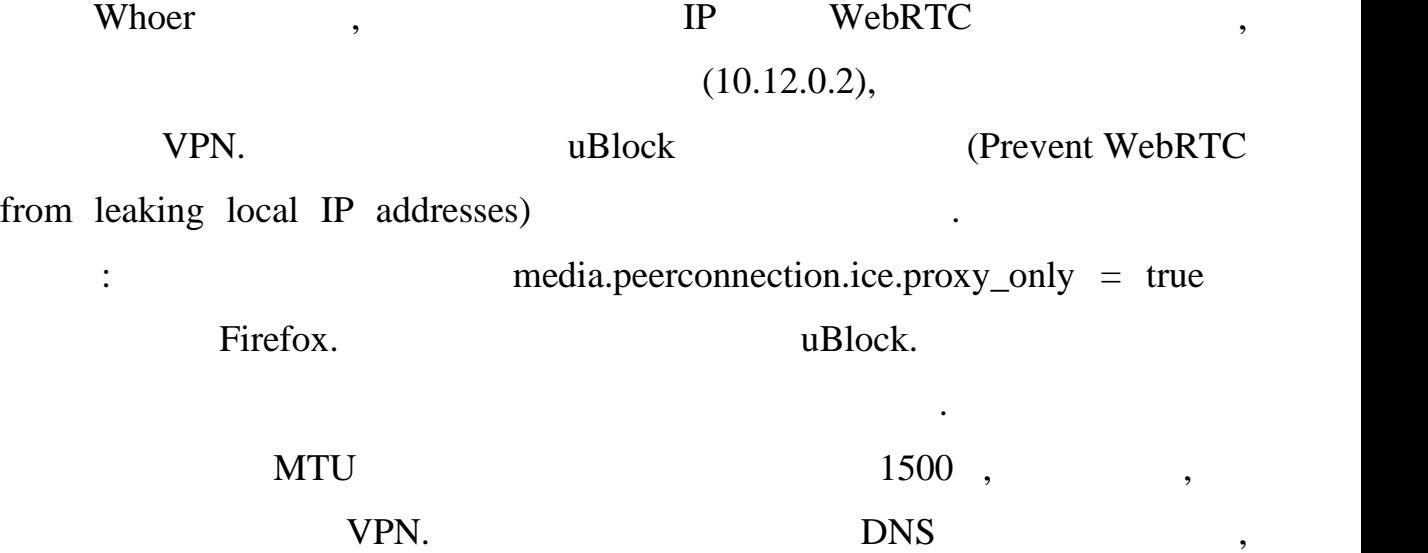

визначаються тільки ті адреси, які використовуються сервером і відносяться

до Нідерландів. Один з варіантів цифрового відбитка браузера приведений до відбитка браузера приведений до сер

очевидно, протега виставлено відповідний часовий пояс, протега відповідний часовий пояс, протега відповідний п<br>Відповідний пояс, протега відповідний часовий пояс, протега відповідний пояс, протега відповідний пояс, при те

інші три параметра залежать саме від налаштувань саме від налаштувань саме від налаштувань сервера. Тестування

 $(4.4)$ .

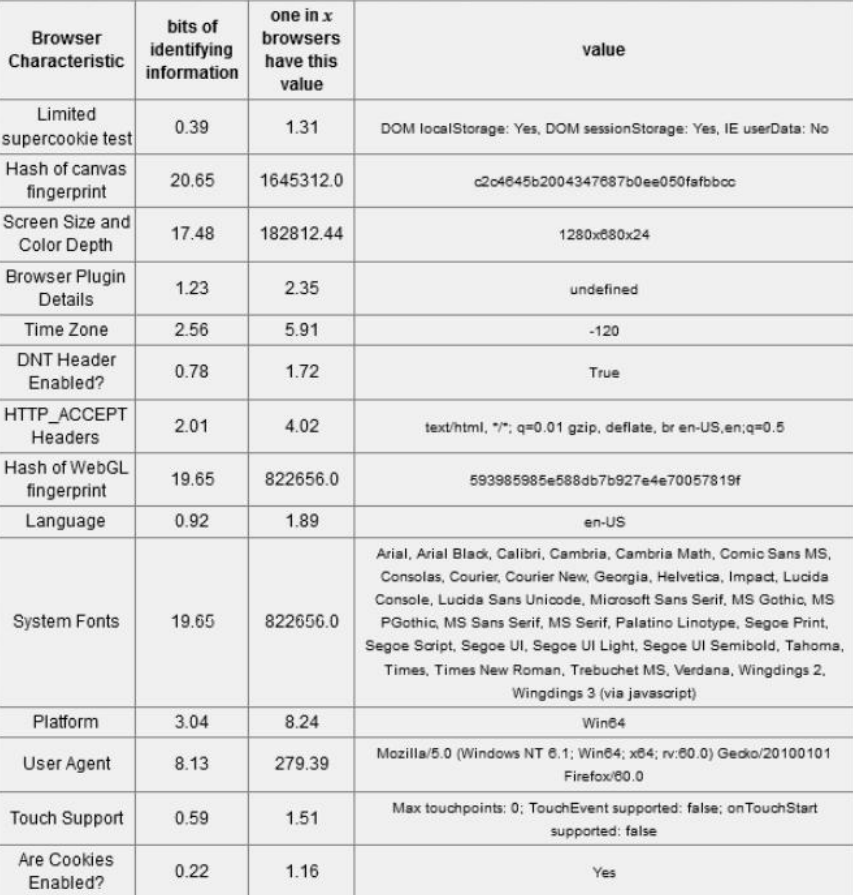

Рисунок 4.4 – ифровий відбиток браузера з Panopticlick.eff.org

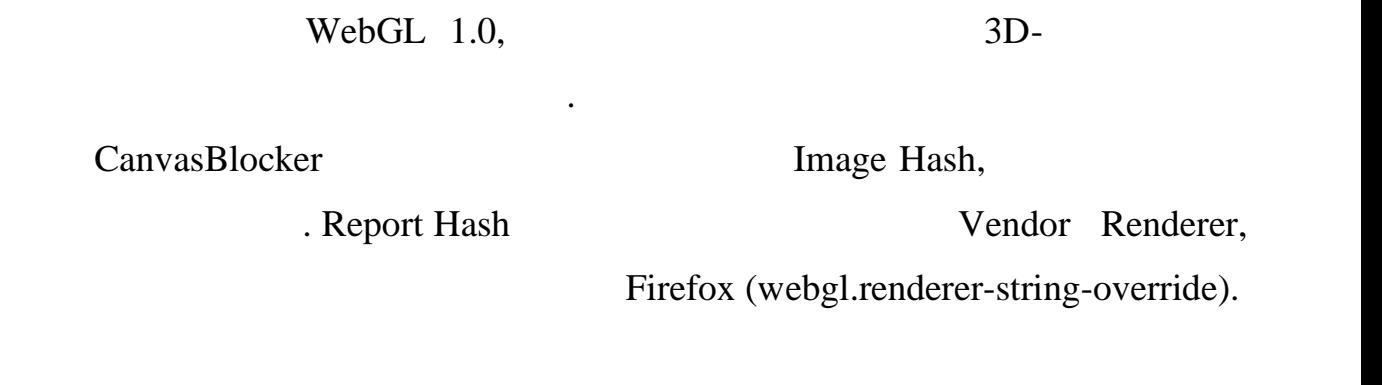

помічено, що у віртуальній машині доступна тільки обласці доступна тільки обласці доступна тільки обласці дост<br>Вільки обласці доступна тільки обласці доступна тільки обласці доступна тільки обласці доступна тільки обласці

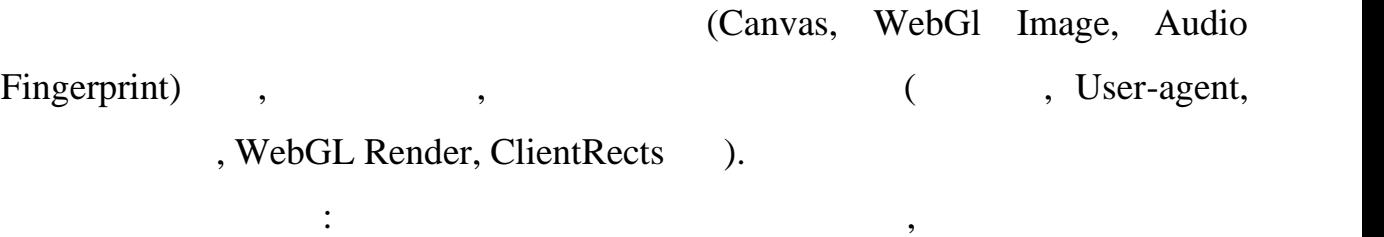

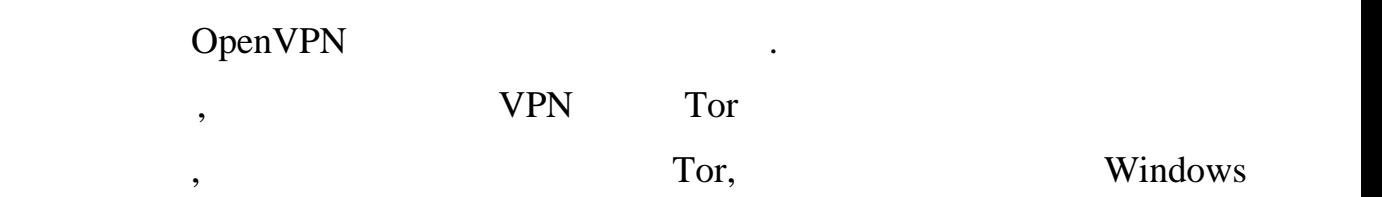

зазвичай не рекомендується для анонімної роботи, на від спеціальних від спеціальних від спеціальних від спеці<br>Від спеціальних від спеціальних від спеціальних від спеціальних від спеціальних від спеціальних від спеціальни

мереж, забезпечує ефективну протидію різним сучасним методам

захист від розкрититя реальних даних при цьому, не порушуючи при цьому при цьому при цьому при цьому при цьому<br>Від розкрититя реальних при цьому при цьому при цьому при цьому при цьому при цьому при цьому при цьому при ць

функціональність браузера. Успішно перевірена також правильність

відстеження, надійну ізоляцію анонімного браузера від не анонімної системи,

Linux-

відстеження їх активності в Інтернеті. Це само по собі було одним їх активності було одним із завдань завдань даної роботи – збір і аналіз розрізнених фактів з самих різних джерел з метою  $\hspace{.15cm}$  «  $\hspace{.15cm}$  »  $\hspace{.15cm}$  .

були виконані етапи аналітичного осладу, основні етапи аналітичного основні виконанітичного основні аналітично<br>Виконанітичного основні аналітичного основні аналітичної размісти аналітичної размісти аналітичної размісти ан віртуалізації великих даних при аналізі анонімних мереж, розробки програмного забезпечення та проведення дослідницьких експериментів. результаті була отримана конфігурація програмного комплекту, що поєднує

ряд позитивних якостей. В значній мірі була підтверджена первісна гіпотеза первісна гіпотеза первісна гіпотеза про те, що високий рівень захисту досягається без шкоди функціональності досягається без шкоди функціональност<br>Про те, що високий функціональності досягається без школанальності досягається без школанальності досягається браузера. Спроектована програмна система має і очевидні недоліки, найбільш

займає значний обстанній обсяг місця на жорсткому диску і в оперативній пам'яті, при пам'яті, при пам'яті, при<br>В оперативній пам'яті, при пам'яті, при пам'яті, при пам'яті, при пам'яті, при пам'яті, при пам'яті, при пам'я The Firefox can not consider the constant of the set of the constant of the constant of the constant of the constant of the constant of the constant of the constant of the constant of the constant of the constant of the co

ресурсів, а це, відповідно, викликає брак пам'яті в основній системі. В основній системі в основній системі в <br>В основній системі в основній системі в основній системі в основній системі в основній системі в основній сист результаті, швидкодія віртуальної машини – незадовільн . Використовуваний

результаті аналізу зібраних даних.

істотних з яких – високі системні вимоги. Віртуальна машина з Windows 7

 $\ll$ VPN  $\qquad \qquad$  Tor»,  $\qquad \qquad$ анонімним тільки за умови, що клієнту вдалося зберегти анонімність

завдання на атестаційну роботу виконано у повідкано у повідкано у повідкано у повідкано у повідкано у повідкан<br>В повідкано у повідкано у повідкано у повідкано у повідканому об'ємі на атесному об'ємі на атесному об'ємі на

1. Bondarenko M.E., Pugach A.V. Scheme of big data virtualization in anonymous computer networks //

 $\begin{array}{ccc} \ast & \ast \end{array}$  $\sqrt{8}$  ( 48), 12 2020 – . 2. чайковская А. Э., Павлов Е. А. Э., Павлов Е. А. Представление А. Представление А. Представление А. Представ<br>Село в А. Представление А. Представляет А. Представляет А. Представление А. Представляет А. Представляет А. Пр

WPF //International Journal of Open Information Technologies. –  $2017. - .5. - .9.$  $3.$   $3.$   $3.$ 

 $\frac{1}{10}$  . – 2016. – . 22. – . 4. – . 284-291.

4. Mekky H. et al. Network function virtualization enablement within SDN data plane //IEEE INFOCOM 2017-IEEE Conference on Computer Communications. – IEEE,  $2017. - 1.1-9.$ 

5. Babiceanu R. F., Seker R. Big Data and virtualization for manufacturing cyber-physical systems: A survey of the current status and future outlook //Computers in Industry. – 2016. –  $.81. - .128-137.$ 

 $6.$   $\dots$  ,  $9.$   $\dots$   $10.$   $10.$   $10.$   $10.$   $10.$   $10.$   $10.$   $10.$   $10.$   $10.$   $10.$   $10.$   $10.$   $10.$   $10.$   $10.$   $10.$   $10.$   $10.$   $10.$   $10.$   $10.$   $10.$   $10.$   $10.$   $10.$   $10.$   $10.$   $10.$   $10.$   $10.$   $10.$   $10.$  устойчивости анонимной сети на основе технологий веб-прокси //Вопросы  $. -2016. - .2(15).$ 7. Construction and the results of  $\mathcal{U}$  $-2017. - 2(65)$ . 8.  $\cdots$   $\cdots$ 

 $\frac{1}{4}$ 

 $(SCM-2017)$ .

 $-2017. - .348-352.$ 

9. Wolfert S. et al. Big data in smart farming–a review //Agricultural

Systems.  $-2017. - 153. - 0.69-80.$ 10. Шишкин Н. В., Кузьмин М.А. Модель потоков данных интерактивной сети обеспечения анонимного доступа  $\mathcal{N}$  $2017. - .7. - .45-48.$ 11.  $\ldots$  $\mathbb{R}^n$  ,  $\mathbb{R}^n$  , технічна конференція «Проблеми інформатизації». – Черкаси-Баку-Бельсько-Бельсько-Бельсько-Бельсько-Бельсько-Бе<br>Бельсько-Бельсько-Бельсько-Бельсько-Бельсько-Бельсько-Бельсько-Бельсько-Бельсько-Бельсько-Бельсько-Бельсько-Б  $-14-16$   $2018$   $-127-28$ . 12. Kosanen A.A. Anariti mengenai dikenali di sensitivit di sensitivit di sensitivit di sensitivit di sensitivit di sensitivit di sensitivit di sensitivit di sensitivit di sensitivit di sensitivit di sensitivit di sensiti  $\begin{array}{ccc} \bullet & \bullet & \bullet & \bullet & \bullet & \bullet \end{array}$ інформації на правління. У правління технологій та засобів управління. Матеріали засобів управління. Матеріали  $\mathcal{S}$ , and the state of  $\mathcal{S}$  are  $\mathcal{S}$  are  $\mathcal{S}$  . However,  $\mathcal{S}$  are  $\mathcal{S}$  are  $\mathcal{S}$  are  $\mathcal{S}$  are  $\mathcal{S}$  are  $\mathcal{S}$  are  $\mathcal{S}$  are  $\mathcal{S}$  are  $\mathcal{S}$  are  $\mathcal{S}$  are  $\mathcal{S}$  are  $\mathcal{$  $\frac{\text{N}}{\text{N}}$   $\frac{\text{N}}{\text{N}}$  :  $\frac{2019. - 11-12}{2019. - 0.38-39.}$  $13.$  Ткачов В.М. Дослідження надії $\mathcal{A}$ каскадної технології прокладної технології прок деята міжнародна науково-технічна конференція «Сучасні нарядзі «Сучасні напрямі» «Сучасні напрями» «Сучасні на<br>Сучасні напрями за становічна конференція «Сучасні напрями за становічна конференція «Сучасні напрями за стано розвитку і правління  $\gg$ . –  $\gg$ . –  $-11-12$  2019  $-$  40.

62

14. Kovalenko A. Analysis of Approaches to Big Data Optimization and Processing / A. Kovalenko, G. Kuchuk, I. Ruban //  $\cdot$ 

системи і технології. Збірник наукових праць третьої міжнародної міжнародної міжнародної міжнародної міжнародн

 $\therefore$   $2019. - 23-24$   $2019. - .64.$ 15.  $\ldots$  $SaaS-$ . . And the set of  $\mathcal{U}$  and the set of  $\mathcal{I}$ «Комп'ютерні та інформаційні системи технології». Збірка наукових праць.  $\therefore$   $-2017. - .31.$ 16.  $\blacksquare$ компьютерних мереж / А.А. Коваленко, О.С. Коваленко, О.С. Корольвский и детский и детский и детский и детский<br>В 1990 году сталицина // Проблеми и детский и детский и детский и детский и детский и детский и детский и детс

інформатизації. Тези доповідей шостої міжнародної міжнародної міжнародної народної народної народної народної

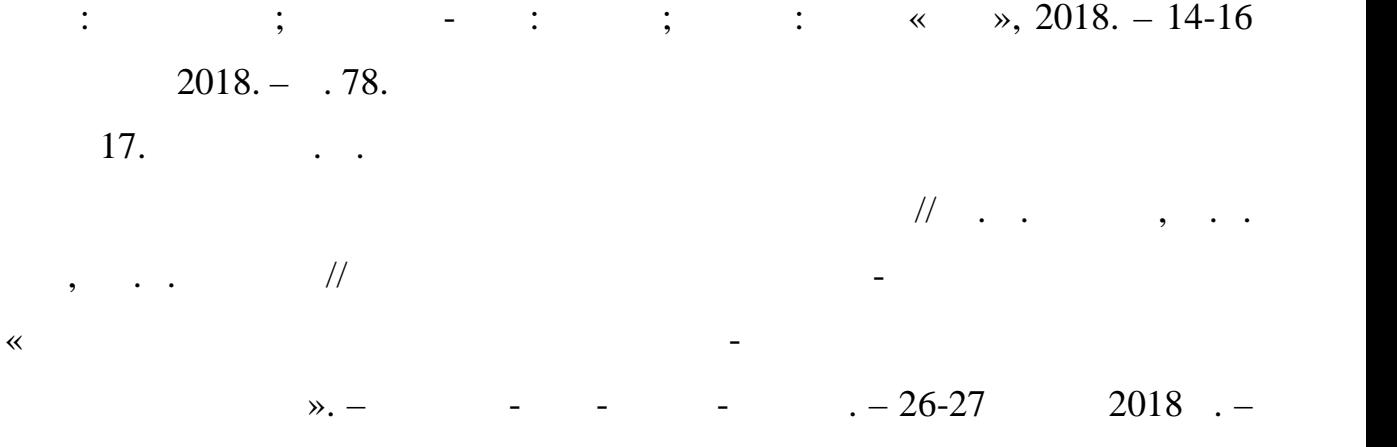

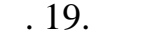

18. Hunko M.A. Development Of A Module For Sorting The Ip-Addresses Of User Nodes In Cloud Firewall Protection Of Web Resour es / M.A. Hunko, V.M. Tkachov  $\frac{1}{2}$   $\frac{1}{2}$ 

напрями розвитку інформаційно-комунікаційно-комунікаційно-комунікаційно-комунікаційно-комунікаційно-комунікаці<br>Народились

 $\lambda -$  - - - - - - 11-12 2019 . – 30. 19.  $\ldots$ 

 $\sqrt{a^2+a^2}$  ,  $\sqrt{a^2+a^2}$  $\mathcal H$  говали управління, навігації та зв'язку. Навігації та зв'язку. Навігації та зв'язку. Навігації та зв'язку. Н  $2017. - 1(41). - 107-110.$ 

20. Ruban I. Redistribution of base stations load in mobile communication networks / I. Ruban, H. Kuchuk, A. Kovalenko //

 $-2017. - 1. - 75-81.$ 

21. Oussous A. et al. Big Data technologies: A survey //Journal of King Saud University-Computer and Information Sciences.  $-2018. - 30. - 4. - 1$ . 431-448.

22. McAfee A. et al. Big data: the management revolution //Harvard business review. – 2012. –  $.90. - 10. - 60.68$ .

23. Jacobs S. et al. BAD to the Bone: Big Active Data at its Core //arXiv preprint arXiv:2002.09755. – 2020.